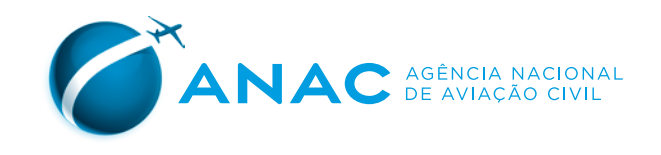

# Manual de CÁLCULO DE PCN DE PAVIMENTOS AEROPORTUÁRIOS USANDO O COMFAA 3.0

### **MANUAL PARA O CÁLCULO DE PCN DE PAVIMENTOS AEROPORTUÁRIOS USANDO O COMFAA 3.0**

**SUPERINTENDÊNCIA DE INFRAESTRUTURA AEROPORTUÁRIA – SIA**

Junho / **2020**

**SUPERINTENDENTE**

Giovano Palma

**GERENTE DE CERTIFICAÇÃO E SEGURANÇA OPERACIONAL** Fábio Lopes Magalhães

**GERENTE TÉCNICO DE ENGENHARIA AEROPORTUÁRIA** Virgílio de Matos Santos Castelo Branco

**EQUIPE TÉCNICA RESPONSÁVEL** Lucius de Albuquerque Prado Lucas Bernardino Travagin

### **PROJETO GRÁFICO E DIAGRAMAÇÃO**

Assessoria de Comunicação Social (ASCOM)

**DÚVIDAS, SUGESTÕES E CRÍTICAS PODEM SER ENVIADAS PARA O E-MAIL**

[obras.sia@anac.gov.br](mailto:obras.sia@anac.gov.br)

# **SUMÁRIO**

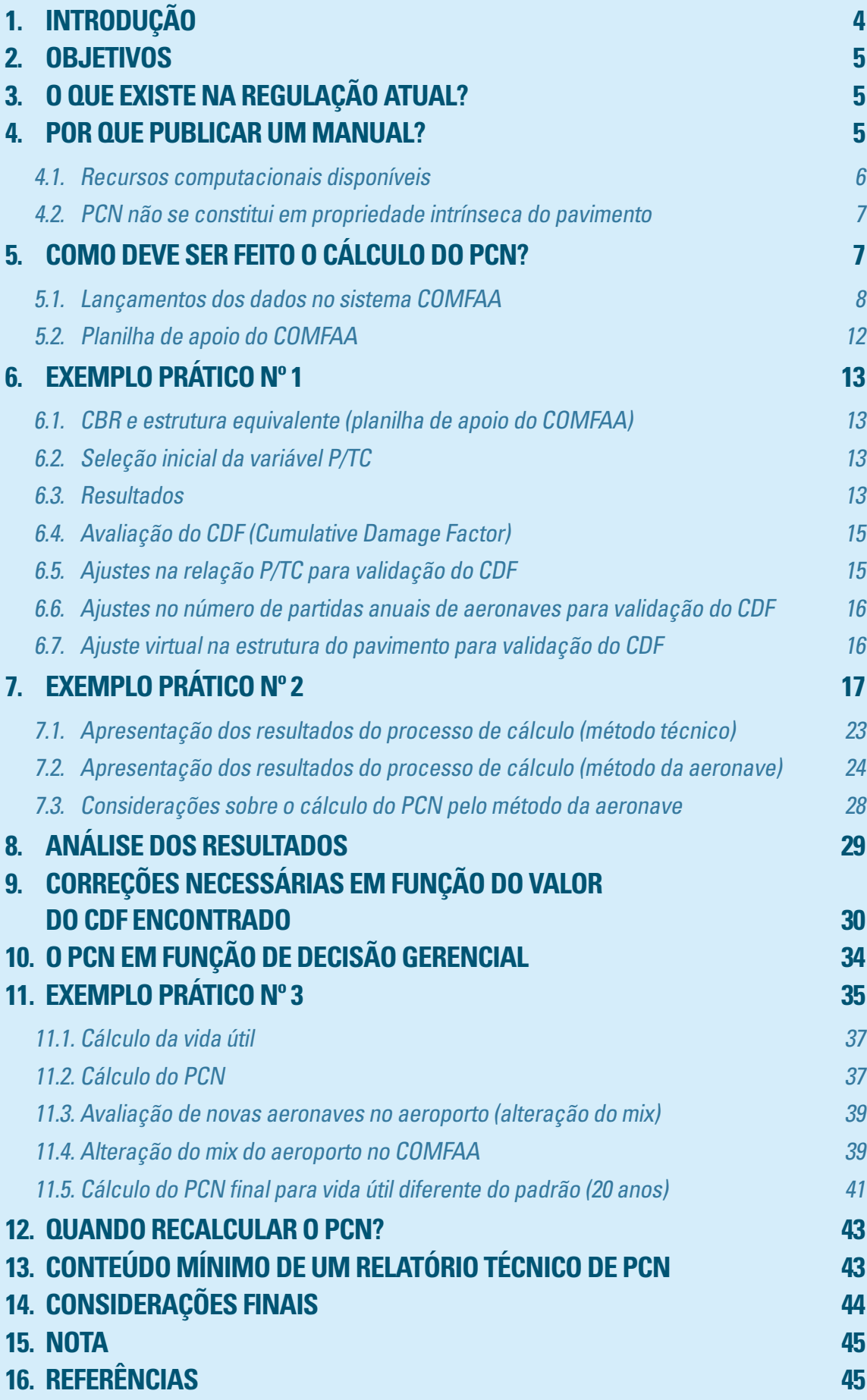

# <span id="page-3-0"></span>**1. INTRODUÇÃO**

A avaliação da capacidade de suporte de um pavimento aeroportuário pode ser realizada por meio de uma análise estrutural — em que serão avaliadas as tensões aplicadas ao pavimento pelas aeronaves em operação, bem como a capacidade de resistência aos esforços dos materiais constituintes das múltiplas camadas do pavimento, o que inclui, naturalmente, o subleito dessa estrutura.

Desse modo, a avaliação estrutural permite emitir conclusões sobre a integridade e a capacidade de suporte das camadas inferiores ao revestimento, cujos defeitos muitas vezes não são detectados por uma avaliação visual superficial.

Dito de outra forma, a condição estrutural de um pavimento indica a sua adequação ou a sua capacidade de resistir à deterioração desencadeada pela passagem das cargas provenientes do movimento de aeronaves.

Portanto, a análise estrutural de pavimento consiste no cálculo das respostas da estrutura à passagem das cargas das aeronaves nas áreas de movimento do aeroporto, na forma de tensões, deformações e deflexões nos pontos críticos da estrutura, de maneira que possibilite avaliar a sua capacidade de resistir aos mecanismos de degradação provocados pela ação repetida das cargas oriundas do rolamento de aeronaves.

A correta avaliação da condição estrutural de um pavimento é essencial para a confiabilidade das atividades que envolvem o diagnóstico dos problemas do pavimento e o dimensionamento de restaurações, como se observa a seguir:

- a elaboração de diagnóstico acerca dos problemas e do desempenho revelado pelo pavimento permite adotar medidas de restauração eficazes, sob o ponto de vista econômico, por atuarem junto aos mecanismos que vêm provocando a degradação do pavimento ao longo do tempo;
- o dimensionamento estrutural do pavimento restaurado e a estimativa da vida restante do pavimento existente devem ser feitos por meio da caracterização do pavimento, com um modelo estrutural que permita o cálculo das tensões e deformações provocadas pelas cargas do tráfego.

Com o objetivo de simplificar esse processo de análise estrutural, bem como de padronizá-lo, criouse uma metodologia que ficou conhecida como "método ACN-PCN", preconizada pela Organização da Aviação Civil Internacional - OACI.

Nesse método, o valor do PCN (Número de Classificação do Pavimento) expressa a capacidade de carga de um pavimento, sem especificar suas informações detalhadas ou uma aeronave em particular. O PCN é, então, comparado com o Número de Classificação da Aeronave (ACN), que expressa o efeito relativo de uma aeronave com uma determinada carga.

# <span id="page-4-0"></span>**2. OBJETIVOS**

Este manual tem como objetivo principal estabelecer uma sistemática de avaliação de resistência de pavimentos aeroportuários (PCN) por meio do *software* COMFAA, em conformidade com a norma que define as diretrizes de análise, ou seja, a AC 150/5335-5C, disponível [aqui.](https://www.faa.gov/airports/resources/advisory_circulars/index.cfm/go/document.current/documentnumber/150_5335-5)

Objetiva, ainda, apresentar a visão do regulador sobre os parâmetros obtidos no decorrer do processo de cálculo, de modo que o operador aeroportuário ou o consultor possam avaliar a melhor forma de publicar o resultado de resistência dos elementos de infraestrutura do aeroporto avaliado.

# **3. O QUE EXISTE NA REGULAÇÃO ATUAL?**

Em termos de regulação, o [Regulamento Brasileiro da Aviação Civil – RBAC nº 153, Emenda nº 04,](https://www.anac.gov.br/assuntos/legislacao/legislacao-1/rbha-e-rbac/rbac/rbac-153) na seção 153.103, estabelece condições operacionais para a infraestrutura disponível, dentre as quais consta a compatibilidade entre a resistência do pavimento e as aeronaves que o utilizam. Nesse sentido, a [IS 153.103-001 – Revisão "A"](http://www.anac.gov.br/assuntos/legislacao/legislacao-1/boletim-de-pessoal/2016/32/anexo-iii-is-no-153-103-001-a.pdf) detalha a forma de demonstração dessa compatibilidade.

# **4. POR QUE PUBLICAR UM MANUAL?**

Dados sobre a resistência de pavimentos aeroportuários são informações divulgadas nas publicações aeronáuticas, as quais podem ser acessadas na plataforma [AISWeb](https://www.aisweb.decea.gov.br/), do Departamento de Controle do Espaço Aéreo (DECEA). A seguir, a figura 1 apresenta um exemplo de como essa informação é divulgada.

### **ROTAER**

Presidente Juscelino Kubitschek (SBBR) / BRASÍLIA, DF AD PUB/MIL INFRAMERICA 8/SW UTC-3 VFR IFR L21, L23, L26 11L - L4, L9 [1], L12 - (3200x45 ASPH 76/F/B/X/T [7] L13, L14, L15, L17) - L2A, L9 [1], L12 - 29R

11R - L4, L9 [1], L12A - (3300x45 ASPH 68/F/B/W/T L14A, L15) - L4, L9 [1],  $L12A - 29L$ 

**Figura 1** – Informações sobre o PCN de ambas as pistas do aeroporto internacional de Brasília/DF – SBBR.

Para que esse tipo de informação seja publicado, cabe aos operadores de aeródromos a elaboração de relatório técnico com metodologia adequada e memória de cálculo que embase o resultado encontrado.

Ocorre que a ANAC — no decorrer das análises visando ao cadastramento de uma nova infraestrutura aeroportuária ou à atualização do cadastro de um aeroporto — tem se deparado com vários equívocos por parte dos operadores aeroportuários, razão pela qual algum tipo de informação especializada deve ser fornecido a esse público-alvo.

### <span id="page-5-0"></span>**4.1. RECURSOS COMPUTACIONAIS DISPONÍVEIS**

Com o avanço da tecnologia na área de *softwares*, existem hoje no mercado várias opções para o cálculo do PCN de pavimentos aeroportuários. A tabela 1 a seguir apresenta uma lista da capacidade avaliativa de alguns programas computacionais destinados à avaliação estrutural de pavimentos aeroportuários.

**Tabela 1** - Capacidade avaliativa de *softwares* destinados à avaliação estrutural de pavimentos aeroportuários.

|            | <b>Design theory</b>                   | <b>FAAR-</b><br><b>FIELD</b> | <b>ELMOD</b>             | <b>PCASE</b>             | <b>APSDS</b>             | UEC-<br><b>Slab</b> | <b>PAVERS®</b>               |
|------------|----------------------------------------|------------------------------|--------------------------|--------------------------|--------------------------|---------------------|------------------------------|
|            | <b>Conventional Design</b>             |                              |                          |                          |                          |                     |                              |
|            | - CBR- method                          |                              | $\qquad \qquad -$        | $+$                      |                          |                     |                              |
|            | - Classical Westergaard                |                              |                          | $+$                      |                          | $+$                 | $+$                          |
|            | - PCN assessment <sup>1,2)</sup>       | $\overline{\phantom{a}}$     | $+^{3)}$                 | $+$                      | ٠                        | $\qquad \qquad -$   | ٠                            |
|            | <b>Linear Elastic Design</b>           |                              |                          |                          |                          |                     |                              |
|            | - Flexible multi-layer                 | $+$                          | $+$                      | $+$                      | $+$                      |                     | $+$                          |
|            | - Westergaard equation (rigid)         |                              | $+$                      |                          |                          | $+$                 | $+$                          |
|            | - Rigid slab model 4)                  | $+^{5)}$                     | ÷,                       | $+$                      |                          | $+$                 | $+$                          |
|            | - Rigid multi-slab model <sup>4)</sup> | $\overline{\phantom{a}}$     | ٠                        | $\overline{\phantom{a}}$ |                          |                     | $+$                          |
|            | - Traffic library                      | $+$                          | $+$                      | $+$                      | $+$                      | $+$                 | $+$                          |
|            | - Fatigue function library             |                              | $+$                      |                          | $+$                      | $+$                 | $+$                          |
|            | Back-calculation FWD data              |                              | $+$                      |                          | $+$                      | $+$                 | $+$                          |
|            | - Lateral wander                       |                              |                          |                          |                          |                     |                              |
| - Flexible | - P/C - ratio                          | $+$                          | $+$                      | $+$                      | $\overline{\phantom{a}}$ |                     | $\qquad \qquad \blacksquare$ |
|            | - Distribution                         |                              | $+$                      |                          | $+$                      |                     | $+$                          |
|            | - P/LR-ratio                           |                              | -                        | $+$                      |                          |                     | $\overline{a}$               |
| -Rigid     | - Distribution                         |                              | $+$                      |                          |                          | $+$                 | $+$                          |
|            | - PCN assessment                       | $\qquad \qquad -$            | $\overline{\phantom{0}}$ | $+$                      |                          | $^{+}$              | $+$                          |

*Fonte: Guideline on PCN assignment in the Netherlands (2013).*

A *Federal Aviation Administration* (FAA) disponibiliza dois *softwares* que podem ser utilizados por operadores de aeródromo, projetistas ou demais interessados no assunto: o FAARFIELD e o COMFAA. Estes *softwares* podem ser obtidos clicando [aqui](https://www.faa.gov/airports/engineering/design_software/).

O COMFAA é utilizado para o cálculo do PCN de pavimentos, ao passo que o FAARFIELD é utilizado para fins de dimensionamento de pavimentos. Percebe-se que, pelo fato de ser disponibilizado gratuitamente, associado à fácil utilização da ferramenta, vários relatórios técnicos encaminhados à ANAC foram elaborados considerando o COMFAA, o que colabora para uma padronização nos processos de cálculo e de análise.

Em função do *software* escolhido, os resultados de PCN podem ser diferentes, principalmente em função da metodologia e da sensibilidade de cálculo estabelecidos nas rotinas de cada *software*. Diante disso, a ANAC recomenda aos operadores aeroportuários o uso do COMFAA para o cálculo do PCN em pavimentos aeroportuários.

### <span id="page-6-0"></span>**4.2. PCN NÃO SE CONSTITUI EM PROPRIEDADE INTRÍNSECA DO PAVIMENTO**

Destaca-se que o PCN não se constitui em propriedade intrínseca do pavimento, razão pela qual pode ser aceito — mediante justificativa técnica — resultado diferente do matematicamente calculado.

Essas situações geralmente envolvem redução da vida útil esperada para o pavimento, uma vez que pode haver, por parte do operador, o interesse em se declarar o valor de PCN superior ao matematicamente calculado.

Mais detalhes sobre isso podem ser obtidos nos itens 10 e 11 deste manual, sendo o item 11 um exemplo prático que aborda outras situações.

# **5. COMO DEVE SER FEITO O CÁLCULO DO PCN?**

As orientações aqui expostas são válidas para o uso do *software* da FAA, o COMFAA, sendo que a versão utilizada foi a 3.0. Outros detalhes — bem como exemplos de cálculo adicionais — podem ser encontrados na AC 150/5335-5C, disponível [aqui](https://www.faa.gov/airports/resources/advisory_circulars/index.cfm/go/document.current/documentnumber/150_5335-5).

Para início do processo de cálculo, primeiramente se faz necessário conhecer alguns dados da infraestrutura existente ou projetada, como as espessuras das camadas, o tipo de material de cada camada e o CBR do subleito.

O COMFAA utiliza uma planilha de apoio para a determinação de uma estrutura de pavimento equivalente compatível com o modelo aceito pelo *software*. Nesse sentido, a planilha de apoio visa transformar a estrutura existente em campo, que pode ser diversa, em um padrão de estrutura reconhecido pelo sistema. São os dados dessa infraestrutura equivalente que serão inseridos inicialmente no COMFAA.

Também são necessárias informações operacionais, tais como o *mix* de aeronaves em operação no aeródromo, a vida útil projetada para o pavimento (o COMFAA considera, por *default,* 20 anos) e a configuração geométrica do sistema de pistas.

### <span id="page-7-0"></span>**5.1. LANÇAMENTOS DOS DADOS NO SISTEMA COMFAA**

De posse das informações comentadas anteriormente, o próximo passo é a abertura do sistema COMFAA, cuja tela inicial é a apresentada na figura 2.

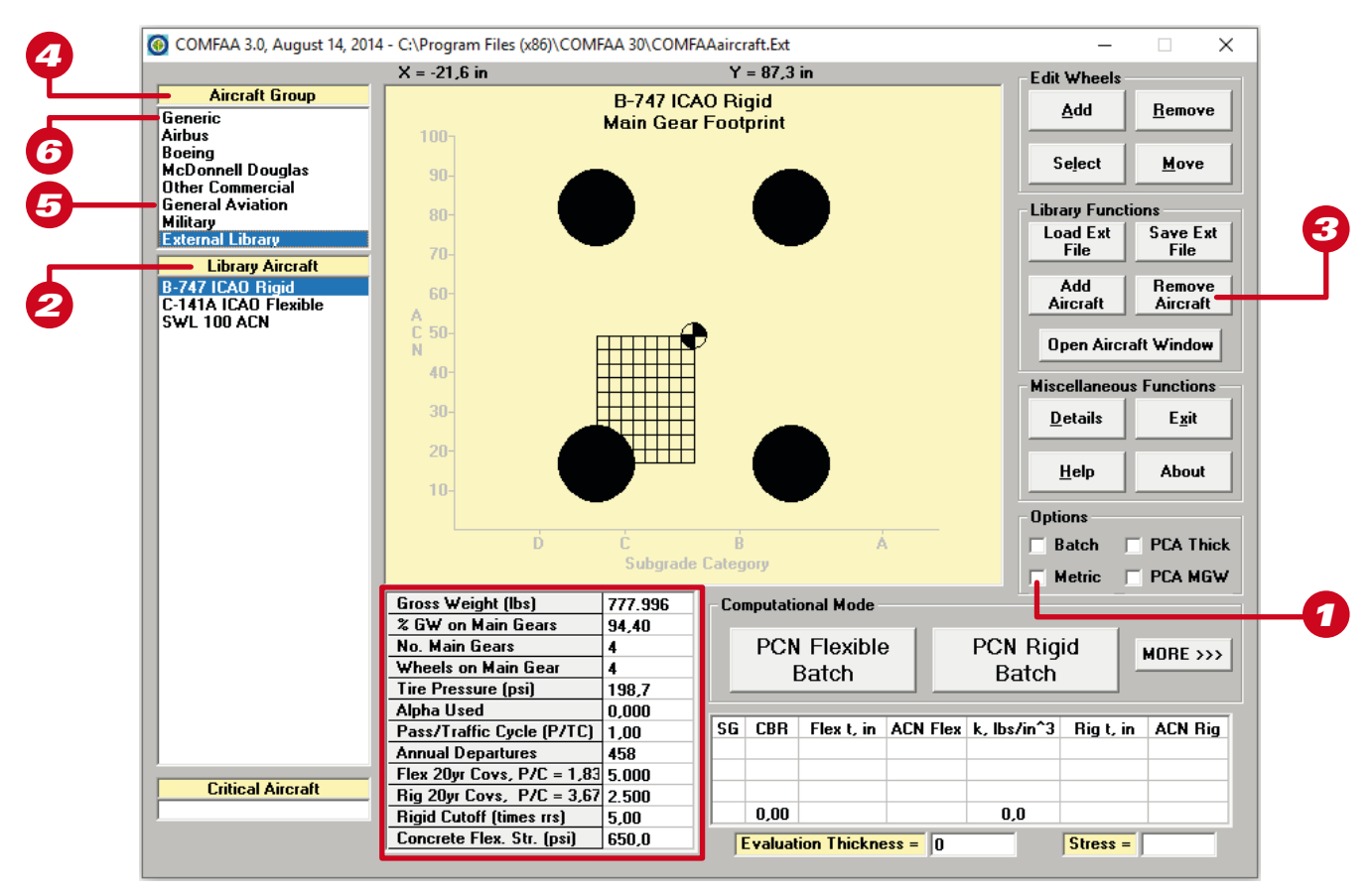

**Figura 2** – Tela inicial do sistema COMFAA.

Ao abrir a tela, recomenda-se que seja selecionada a opção para dados no sistema métrico<sup>1</sup>. Feito isso, o primeiro passo é a inclusão das aeronaves do *mix* do aeroporto. Para tanto, clique no nome das aeronaves que aparecem no lado esquerdo da figura 2, em "library aircraft<sup>2</sup>" e, na sequência, clique em "<u>remove aircraft</u><sup>3"</sup>.

Para adicionar as aeronaves do *mix* do aeroporto, escolha o fabricante em "aircraft group<sup>4"</sup> e a aeronave em "library aircraft<sup>2</sup>". O sistema trará as informações contidas na base de dados para o modelo selecionado, as quais aparecem no quadro em destaque na figura 2.

Caso alguma aeronave não exista no grupo dos fabricantes, pode-se selecionar uma aeronave genérica. Para isso, selecione "general aviation<sup>5</sup>", onde aparecerão vários modelos de aeronaves, incluindo uma modalidade denominada "single wheel". Pode-se, ainda dentro de "aircraft group<sup>a</sup>", selecionar aeronaves genéricas a partir da opção "generic". Nessa opção, há inclusive a possibilidade de seleção de aeronaves com *dual tandem.*

A escolha deve ser feita com base na configuração que mais se assemelha à aeronave que se quer cadastrar no *software*, e esta é aquela cujo arranjo se mostra o mais próximo do trem de pouso principal da aeronave que se quer incluir.

Havendo arranjos semelhantes, deve-se escolher o arranjo cujo peso máximo de decolagem (PMD) *default* mais se aproxima do PMD da aeronave a ser incluída. Feito isso, insira os dados da aeronave, tais como "gross weight", "% GW on main gears", "tire pressure" e "annual departure".

Caso não se saiba o valor de "% GW on main gears", pode-se adotar 95%. Outra opção é consultar o banco de dados de aeronaves do *software* de projeto da FAA, o FAARFIELD.

Informações sobre a pressão dos pneus de algumas aeronaves podem ser encontradas consultando o arquivo PDF denominado ["Aircraft Pavement Design & Evaluation Chart Packages"](https://www.tc.gc.ca/media/documents/ca-opssvs/dec_list.pdf), disponibilizado pela [Transport Canada](https://www.tc.gc.ca/en/transport-canada.html).

Os dados de entrada até aqui mencionados devem ser ajustados para cada aeronave do *mix*. Já os parâmetros de entrada a seguir dizem respeito a todo *mix* operacional, de modo que, ao se selecionar uma ou outra aeronave na lista à esquerda da figura 2, tais parâmetros permanecerão inalterados.

A variável P/TC, que significa "passes to traffic cycle", pode ser compreendida como o número de passagens para cada movimento (pouso e/ou decolagem) que uma aeronave realiza sobre o pavimento, o que pode ser um pouso, uma decolagem, uma operação de taxi ou os três eventos combinados.

Inicialmente, a relação P/TC é definida em função da configuração do padrão de distribuição do carregamento do tráfico no pavimento, o que pode ser exemplificado pela figura 3.

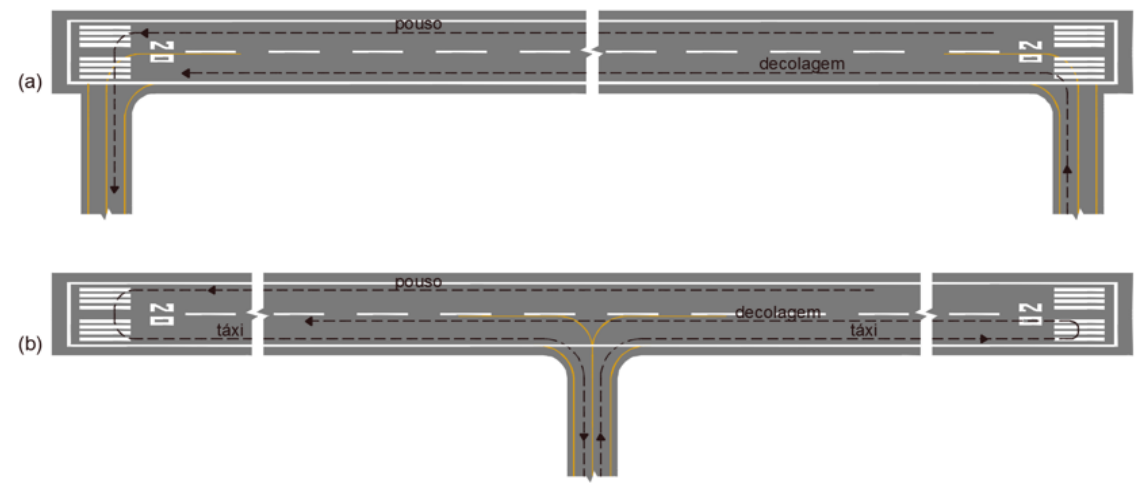

**Figura 3** – (a) e (b) Padrões de TWY que acessam a PPD.

Dessa forma, considerando as configurações da figura 3, a tabela 2 a seguir apresenta os valores iniciais de P/TC que devem ser selecionados para o cálculo do PCN em pavimentos aeroportuários, conforme orientação da AC 150/5335-5C.

#### **Tabela 2** – Orientação para a seleção inicial da variável P/TC.

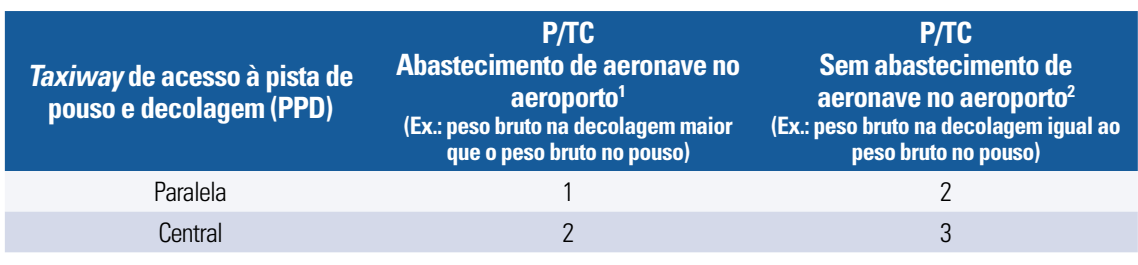

Obs.:1 Na condição "P/TC com abastecimento de aeronave no aeroporto", deve-se atentar ao peso de entrada no COMFAA, o qual deverá ser o PMD, ou seja, o Peso Máximo de Decolagem, também conhecido como MTOW (*Maximum Take-off Weight*).

Obs.:2 Na condição "P/TC sem abastecimento de aeronave no aeroporto", deve-se atentar ao peso de entrada no COMFAA, o qual deverá ser o PMP, ou seja, o Peso Máximo de Pouso da aeronave, também conhecido como MLW (*Maximum Landing Weight*), na sigla em inglês.

Explicando melhor, para o caso do cálculo do PCN em uma PPD, verifica-se a configuração de saída das aeronaves da pista de pouso e decolagem. Se o *layout* de saída for mais semelhante à figura 3(b), adota-se P/TC = 2 se houver abastecimento das aeronaves no aeroporto e P/TC = 3 se não houver abastecimento de aeronaves.

Caso a configuração de saída da PPD seja mais semelhante à disposta na figura 3(a), adota-se P/TC  $=$  1 se houver abastecimento das aeronaves no aeroporto e P/TC = 2 se não houver abastecimento de aeronaves.

O fundamento dos números dessa tabela para a configuração de *taxiway* de acesso à PPD paralela é o seguinte: se a aeronave não faz abastecimento no pátio, considera-se as passadas que ela faz sobre o pavimento tanto no pouso quanto na decolagem, atribuindo 1 se a distância percorrida for praticamente a pista toda ou 0,5 se for a metade.

Para esse cenário, tem-se uma passada após o pouso e uma passada após a decolagem, ou seja, 1 + 1 = 2. Havendo abastecimento (condição de maior peso), considera-se apenas a passagem da aeronave após o abastecimento (decolagem), o que resulta no número 1 da tabela 2.

Já o fundamento para a configuração de *taxiway* de acesso à pista de pouso e decolagem central consiste no seguinte: se a aeronave não faz abastecimento no pátio, consideram-se as passadas que ela faz sobre o pavimento tanto no pouso quanto na decolagem, atribuindo 1 se a distância percorrida for praticamente a pista toda ou 0,5 se for a metade.

Para esse cenário, tem-se uma passada após o pouso (1), meia passada na PPD até a entrada na *taxiway* (0,5), meia passada da saída da *taxiway* até a cabeceira de decolagem (0,5) e uma passada após a decolagem (1), ou seja,  $1 + 0.5 + 0.5 + 1 = 3$ .

Havendo abastecimento, considera-se apenas a passagem da aeronave após o evento (condição de maior peso), ou seja, meia passada da saída da *taxiway* até a cabeceira de decolagem (0,5) e uma passada após a decolagem (1), o que resulta em 1,5 (0,5 + 1 =1,5). No entanto, esse valor é arredondado para 2, conforme consta na tabela 2.

Nota-se que o mais importante na avaliação da variável P/TC é compreender o conceito associado, o que permite a definição de outros valores de P/TC em função das diversas configurações geométricas de um sistema de pistas.

O próximo passo consiste na inserção do número de partidas anuais de cada aeronave do *mix*. Se desejado, para pavimentos rígidos, pode-se também alterar o valor da resistência à tração do concreto<sup>7</sup>.

Antes de iniciar a rotina de cálculo, deve-se inserir o valor do CBR ou módulo de reação do subleito clicando em cima dos respectivos nomes "CBR<sup>8</sup>" ou "k<sup>8</sup>", conforme ilustrado abaixo (figura 4).

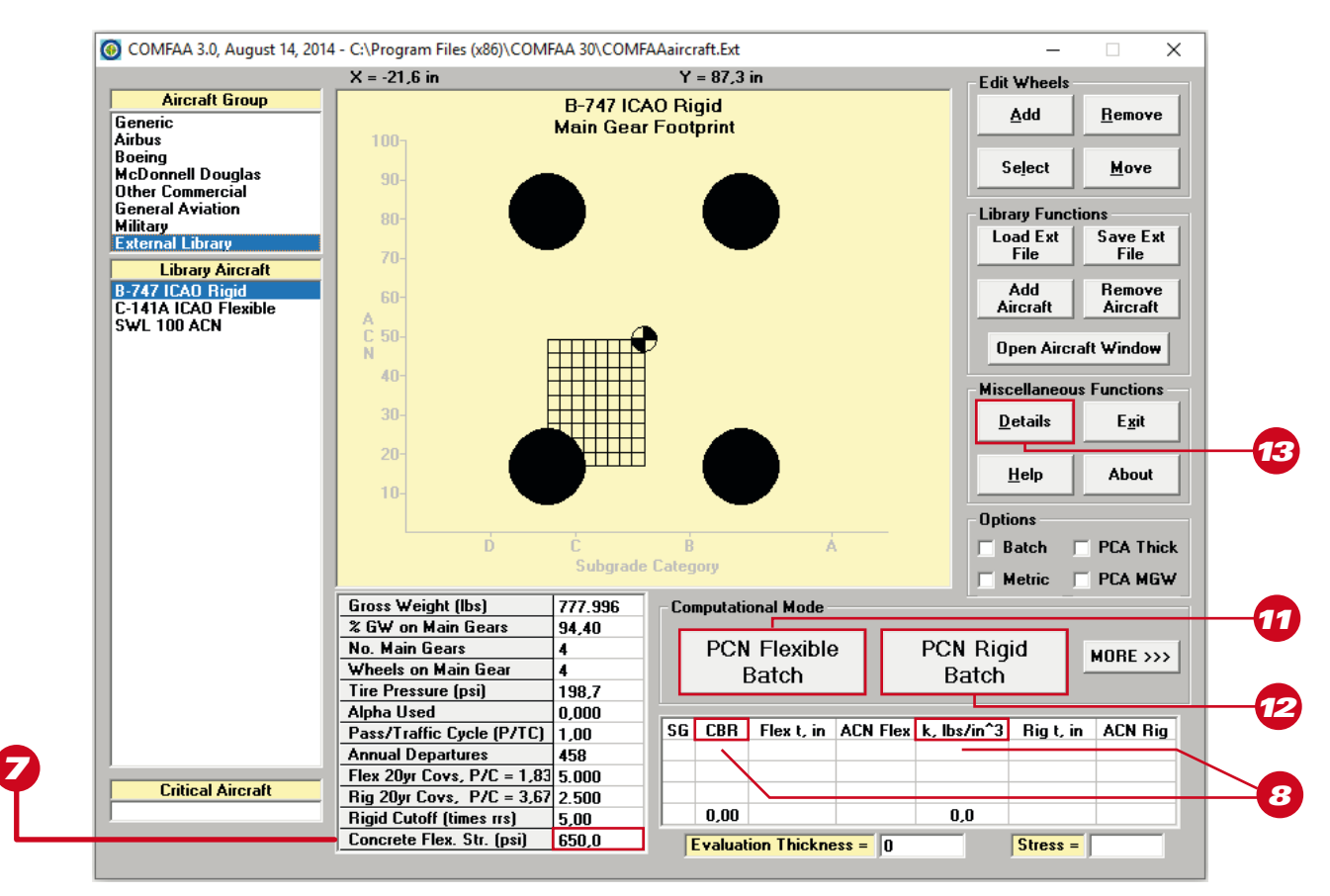

**Figura 4** – Inserção dos valores de CBR, "k" e de "Evaluation Thickness" no COMFAA.

### <span id="page-11-0"></span>**5.2. PLANILHA DE APOIO DO COMFAA**

A planilha de apoio do COMFAA é responsável por converter uma estrutura de um pavimento existente em uma configuração única reconhecida pelo *software*. Isso é feito por meio da transformação da estrutura existente em uma estrutura equivalente<sup>9</sup>, como pode ser visto na figura 5. A planilha encontrase disponível para *download* no mesmo endereço do COMFAA, o que pode ser feito clicando [aqui.](https://www.faa.gov/airports/engineering/design_software/media/COMFAA-30-SUPPORT-AC5335-5C-8-18-17.xlsm)

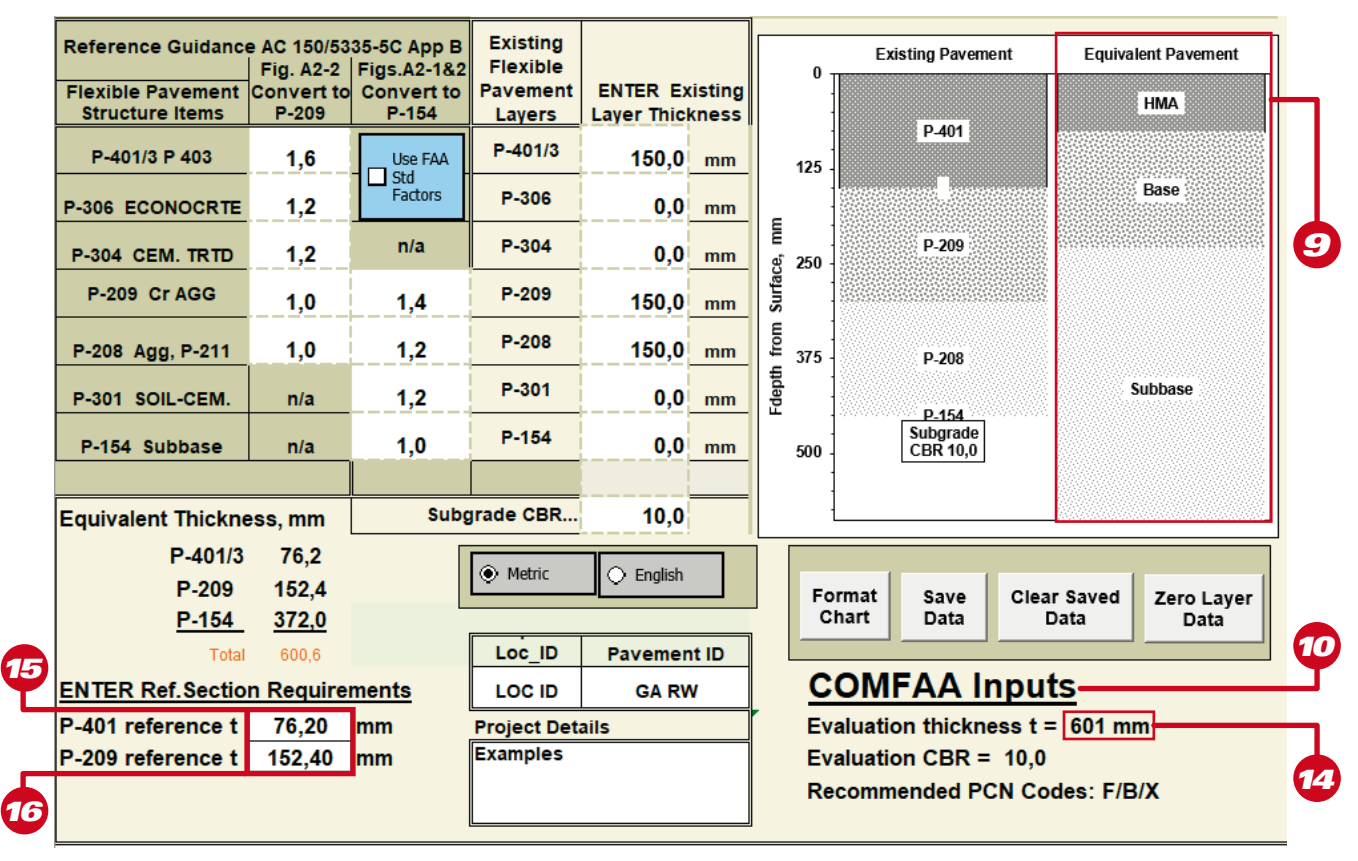

**Figura 5** – Planilha de apoio do COMFAA.

Como se observa, os parâmetros de entrada do COMFAA são os apresentados na planilha de apoio (COMFAA *Inputs*10).

Após a inserção de todas as variáveis necessárias para o cálculo do PCN no *software* COMFAA, basta selecionar o botão "PCN Flexible Batch<sup>11</sup>" para o caso de pavimento flexível ou "PCN Rigid Batch<sup>12"</sup> para o caso de pavimento rígido, conforme destacado na figura 4.

Para ver os resultados da análise, basta selecionar "details<sup>13</sup>" em "miscellaneous functions", conforme destacado na figura 4.

<span id="page-12-0"></span>Ainda com relação à figura 5, cabe destacar que as variáveis contidas nos campos "P-401 reference  $t^{15}$ " e "P-209 reference  $t^{16}$ " devem ser modificadas de acordo com o seguinte:

- a. Concreto asfáltico (FAA item P-401): 3" (76,20 mm) para o caso de operações de aeronaves com menos de 4 rodas no trem de pouso principal e 5" (127 mm) para o caso de operações de aeronaves com 4 ou mais rodas no trem de pouso principal;
- b. Base granular de alta qualidade (FAA item P-209): 6" (152,4 mm) para o caso de operações de aeronaves com menos de 4 rodas no trem de pouso principal e 8" (203,2 mm) para o caso de operações de aeronaves com 4 ou mais rodas no trem de pouso principal.

# **6. EXEMPLO PRÁTICO Nº 1**

Para a demonstração de um exemplo, vamos calcular o PCN da pista de pouso e decolagem do aeroporto "A", construída em pavimento flexível. O *mix* de aeronaves desse aeroporto hipotético é o apresentado na tabela 3 a seguir:

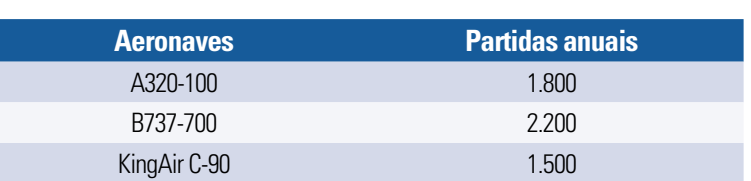

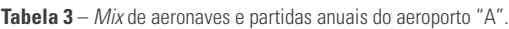

### **6.1. CBR E ESTRUTURA EQUIVALENTE (PLANILHA DE APOIO DO COMFAA)**

Para o exemplo em tela, vamos considerar o valor de CBR = 10. Vamos, também, considerar como dados de entrada as informações da estrutura do pavimento apresentadas na figura 5, cujo "evaluation thickness<sup>14"</sup> equivalente é 601 mm. Será, ainda, considerada uma vida útil (projeto) de 20 anos.

# **6.2. SELEÇÃO INICIAL DA VARIÁVEL P/TC**

O valor inicial da variável P/TC adotado é 1,00 e as unidades de medida selecionadas estão no sistema métrico.

### **6.3. RESULTADOS**

Para que o sistema efetue os cálculos do PCN, é necessário clicar no botão "PCN flexible batch<sup>11"</sup>. Os resultados do COMFAA seguem abaixo, conforme mostrado na figura 6. Para acessá-los, clique em "details<sup>13"</sup>.

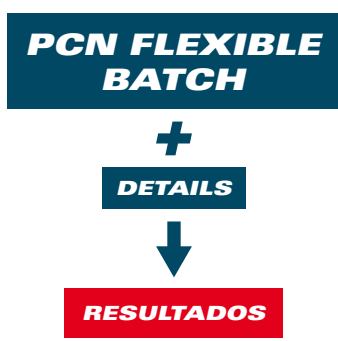

| CAO ACN Computation, Detailed Output                                                                                                    |                                                                                                    |                                               |                                                                         |                                                                                                |                       |      | $\times$ |
|----------------------------------------------------------------------------------------------------|----------------------------------------------------------------------------------------------------|-----------------------------------------------|-------------------------------------------------------------------------|------------------------------------------------------------------------------------------------|-----------------------|------|----------|
| Unit<br>Show<br><b>Conversions</b><br>Alpha                                                                                                    | Single Aircraft ACN-<br>Show<br>$G$ Flexible $C$ Rigid<br>Ext File                                                                                                    |                                               | $\pm$ Other Calculation Modes:<br>$\Box$ Save PCN Output to a Text File | © PCN © ACN Batch © Thickness © Life © MGW                                                     |                       | Back |          |
| This file name = PCN Results Flexible 14-10-2019 13;50;51.txt<br>Library file name = C:\Program Files (x86)\COMFAA 30\COMFAAaircraft.Ext<br>Units = Metric<br>Evaluation pavement type is flexible and design procedure is CBR.<br>Alpha Values are those approved by the ICAO in 2007. |                                                                                                    |                                               |                                                                         |                                                                                                |                       |      |          |
|                                                                                                    | Evaluation pavement thickness = $601.0$ mm<br>Pass to Traffic Cycle (PtoTC) Ratio = 1,00<br>Maximum number of wheels per gear $= 2$<br>Maximum number of gears per aircraft = $2$ | $CBR = 10,00$ (Subgrade Category is $B(10)$ ) |                                                                         |                                                                                                |                       |      |          |
| No aircraft have 4 or more wheels per gear. The FAA recommends a reference section assuming<br>76 mm of HMA and 152 mm of crushed aggregate for equivalent thickness calculations.<br>Results Table 1. Input Traffic Data<br>No. Aircraft Name                                          | Gross Percent Tire Annual<br>Weight GrossWt Press Deps Coverages Thick                                                                                                    |                                               | 20-yr 6D                                                                |                                                                                                |                       |      |          |
| 1 KingAir-C-90<br>2 B737-700<br>3 A320-100                                                                                                    | 4,404 95,00       400     1.500       3.119   129,1<br>70,307 91,70    1.413     2.200      11.541   540,6<br>68,400 94,00 1.380 1.800 9.321 522,4                                |                                               |                                                                         |                                                                                                |                       |      |          |
| Results Table 2. PCN Values<br>No. Aircraft Name                                                                                                    | Critical Thickness Maximum ACN Thick at<br>Aircraft Total for Total Allowable Max. Allowable<br>Equiv. Covs. Equiv. Covs. Gross Weight Gross Weight CDF                           |                                               |                                                                         |                                                                                                | PCN on<br>B(10)       |      |          |
| 1 KingAir-C-90<br>2 B737-700<br>3 A320-100                                                                                                    | >5,000,000<br>17.548 555,3 79,764<br>27.230 557,7 77,037                                                                                                    | 282,2                                         | 19,979                                                                  | 300,34 0,0000<br>$579,09$ $0,1601$ $44,5$<br>564,04 0,0833<br>Total CDF = $\vert 0.2435 \vert$ | -----<br>12.0<br>42,3 |      |          |
| Results Table 3. Flexible ACN at Indicated Gross Weight and Strength<br>No. Aircraft Name                                                                                                    | Gross<br>Weight Main Gear Pressure Thick B(10)                                                                                                    | % GW on Tire ACN                              | ACN on                                                                  |                                                                                                |                       |      |          |
| 1 KingAir-C-90<br>2 B737-700<br>3 A320-100                                                                                                    | 4,404 95,00 400 141,0 2,6<br>70,307 91,70 1.413 535,4 38,1<br>68,400 94,00 1.380 524,8 36,6                                                                                       |                                               |                                                                         |                                                                                                |                       |      |          |

**Figura 6** – Resultados do COMFAA para a análise do PCN da PPD do aeroporto "A".

# <span id="page-14-0"></span>**6.4. AVALIAÇÃO DO CDF (CUMULATIVE DAMAGE FACTOR)**

Uma vez obtidos os resultados, deve-se atentar para o valor contido em "total CDF17", uma vez que a AC 150/5335-5C recomenda que, em condições normais, o resultado seja superior a 0,15 e inferior a 1,00. CDF é a abreviação para "*Cumulative Damage Factor*" ou Fator de Dano Acumulado.

Valores de CDF inferiores a 0,15 indicam que o resultado do PCN encontrado não é razoavelmente realista e ajustes devem ser realizados visando elevar o valor do CDF. Isso também é um indicativo de que a estrutura do pavimento está superdimensionada para as cargas e o *mix* de aeronaves em operação no elemento de infraestrutura avaliado.

Por outro lado, valores de CDF superiores a 1,00 indicam que a estrutura do pavimento está subdimensionada, sendo requerido — por exemplo — um projeto de reforço estrutural do pavimento, além de ser necessária a realização de uma análise de sobrecarga. Maiores detalhes sobre CDF superior a 1,00 podem ser obtidos no item 8 deste documento.

No exemplo da figura 6, o valor do CDF = 0,2436 significa que cerca de 24% da capacidade de carga da estrutura do pavimento será consumida no decorrer dos 20 anos de vida útil (análise de fadiga). Também significa que, se as manutenções preventivas forem realizadas conforme os direcionamentos fornecidos por um [Sistema de Gerenciamento de Pavimentos Aeroportuários](https://www.anac.gov.br/assuntos/setor-regulado/aerodromos/publicacoes/manual-para-sgpa-v3.pdf/view) implantado, esse pavimento teria capacidade de, mantidos o *mix* e o número de operações, prolongar sua vida útil para cerca de 80 anos ([1÷0,2436]×20) = 82 anos.

## **6.5. AJUSTES NA RELAÇÃO P/TC PARA VALIDAÇÃO DO CDF**

Toda vez que o valor do CDF for inferior a 0,15, alguns procedimentos devem ser realizados. O primeiro deles consiste na alteração da variável P/TC, a qual pode ser modificada dentro da faixa de 0,01 a 10,00. Em geral, pode-se elevar o valor de P/TC gradativamente, de 1 a 10, fazendo a simulação em cada alteração e observando o resultado do CDF.

Uma forma prática e direta de se fazer isso é dividir 0,15 pelo valor do CDF encontrado. Caso a divisão seja inferior a 10, basta considerar esse valor na variável P/TC. Se for maior, é um indicativo de que outras ações deverão ser adotadas para que a análise se mostre consistente. É importante deixar claro que o processo de cálculo do PCN é iterativo, sendo por vezes necessários vários ajustes antes de se obter o resultado.

O ajuste na relação da variável P/TC nada mais é que a alteração da movimentação das aeronaves do *mix* do aeroporto ("Flex 20yr Covs, P/C" ou "Rigid 20yr Covs, P/C"). Isso pode ser feito alterando a movimentação de cada aeronave do *mix* isoladamente no COMFAA ou mexendo na variável P/TC. Nesse caso, é como se a movimentação de todas as aeronaves fosse multiplicada pela variável P/ TC, o que agiliza o processo de cálculo.

### <span id="page-15-0"></span>**6.6. AJUSTES NO NÚMERO DE PARTIDAS ANUAIS DE AERONAVES PARA VALIDAÇÃO DO CDF**

A AC 150/5335-5C estabelece que o número de partidas anuais pode ser alterado gradativamente, sempre em múltiplos de 10. Então, caso o ajuste no P/TC não tenha sido suficiente, pode-se retornar a variável P/TC ao padrão original, que nesse caso é 1,00.

Multiplica-se, então, as partidas anuais de cada aeronave do *mix* por 10, procedendo-se novamente ao cálculo. Caso o valor do CDF ainda permaneça inferior a 0,15, repete-se a mesma rotina já citada anteriormente, ou seja, divide-se 0,15 pelo valor do CDF encontrado. Caso a divisão seja inferior a 10, altera-se o valor de P/TC para o resultado da divisão. Caso o resultado da divisão seja superior, aumenta-se o valor de P/TC gradativamente, até o limite de 10.

Se ainda assim o valor do CDF continuar abaixo de 0,15, procede-se à multiplicação do movimento original por 100, retornando ao valor da variável P/TC para 1. De forma semelhante, aumentase o valor de P/TC até 10 e verifica-se o valor do CDF. Por fim, recomenda-se que o número de partidas anuais seja majorado em um máximo de 1.000, de modo a não distorcer significativamente o processo de análise.

Na verdade, o valor do CDF abaixo de 0,15 aponta para um resultado de PCN não realista. Possivelmente, nos resultados apresentados pelo COMFAA, pelo menos uma aeronave estará com um peso bruto máximo admissível muito superior à capacidade de carga da aeronave, o que, de fato, não se mostra razoável. Pode, ainda, ter o significado de que a estrutura projetada está superdimensionada, de modo que será pouco demandada pelas aeronaves do *mix*.

### **6.7. AJUSTE VIRTUAL NA ESTRUTURA DO PAVIMENTO PARA VALIDAÇÃO DO CDF**

Se, no limite, a multiplicação do número de partidas anuais chegar ao valor de 1.000, bem como o valor de P/TC alcançar o valor de 10 sem que o resultado do CDF seja superior a 0,15, o próximo passo consiste em alterar virtualmente a estrutura do pavimento para fins de cálculo.

Para pavimentos flexíveis, esse ajuste consiste em, primeiramente, reduzir o valor do CBR do subleito. A ANAC recomenda que essa redução do CBR ocorra no máximo até o limite inferior de cada categoria do subleito. Como consta na [IS 153.103-001 – Revisão "A"](https://www.anac.gov.br/assuntos/legislacao/legislacao-1/boletim-de-pessoal/2016/32/anexo-iii-is-no-153-103-001-a.pdf), há 4 (quatro) categorias: A, B, C e D. Cada categoria possui um valor mínimo e um máximo de CBR.

Para pavimentos rígidos, o procedimento é análogo ao anterior, com a ressalva de que a variável a ser reduzida não é mais o CBR, mas sim o valor de "k", ou seja, o módulo de reação.

Não sendo satisfatória a medida de redução do CBR ou do "k", reduz-se gradativamente as camadas inferiores do pavimento e procede-se ao cálculo novamente, retornando as variáveis P/TC e os números de partidas anuais das aeronaves para os seus respectivos valores originais.

As espessuras das camadas deverão ser reduzidas gradativamente de baixo para cima. Se, no processo de cálculo, forem tão reduzidas ao ponto de eliminar uma camada sem que o valor do CDF seja superior a 0,15, procede-se à redução gradativa da camada imediatamente superior.

# <span id="page-16-0"></span>**7. EXEMPLO PRÁTICO Nº 2**

Resumidamente, vamos simular para o aeroporto "A" uma situação em que se tem o valor do CDF < 0,15. Para tanto, consideremos a movimentação contida na tabela 4 a seguir. A estrutura a ser considerada é a mesma apresentada na figura 5 do exemplo nº 1, mas com CBR = 15. A figura 7 a seguir apresenta os dados de entrada considerados na simulação.

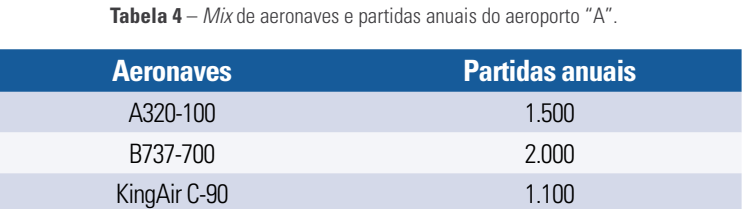

A análise será realizada passo a passo, a partir dos dados originais de movimentação e estrutura do pavimento, conforme tabela 5.

#### **DADOS ORIGINAIS**

**Tabela 5** – Processo de iteração nº 1.

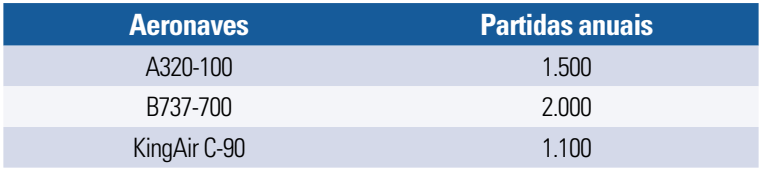

CBR = 15, P/TC = 1,00 e CDF= 0,0000

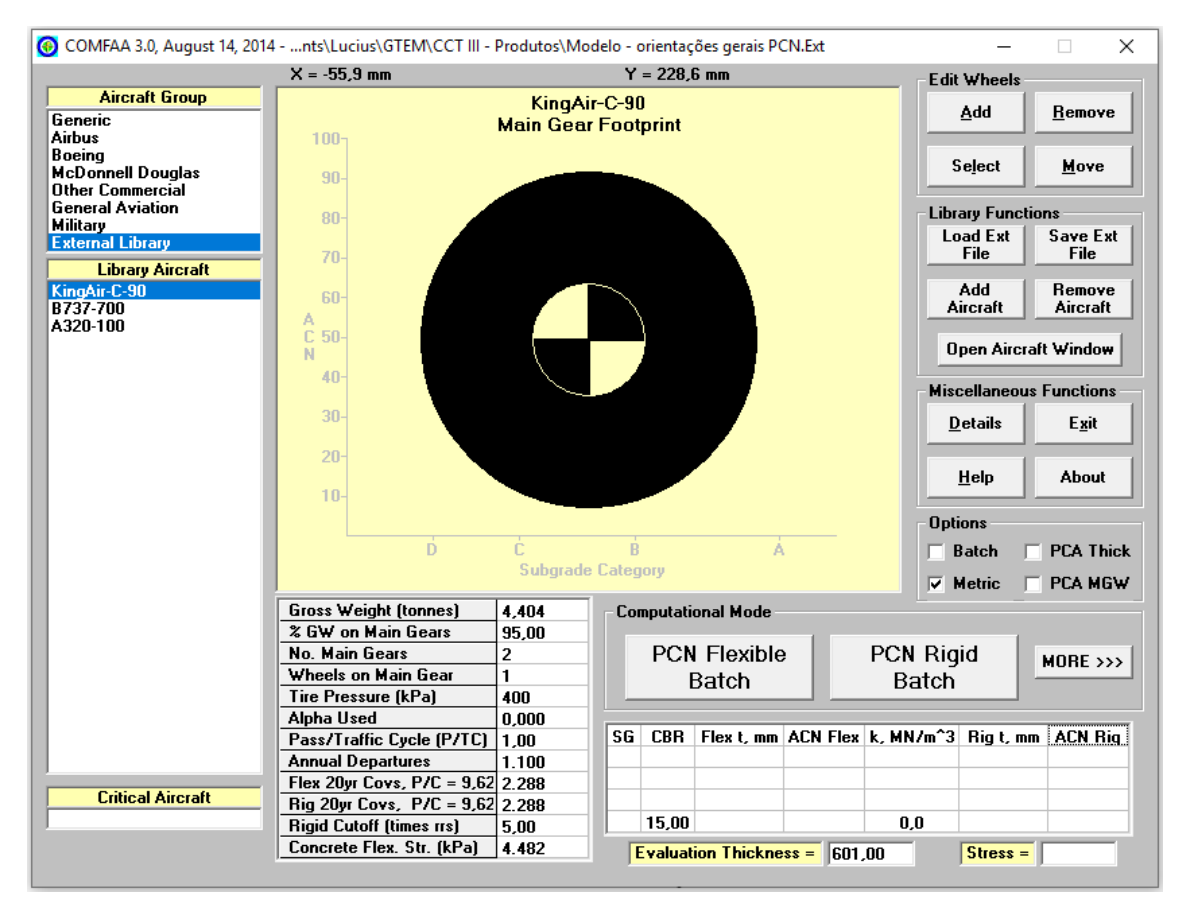

**Figura 7** – Dados de entrada utilizados para a simulação do exemplo.

Uma vez que o resultado do CDF foi 0,0000, na sequência apresenta-se uma série de iterações apontadas anteriormente neste documento que devem ser realizadas visando trazer o valor do CDF para a faixa padrão de validação, isto é, 0,15 a 1,00.

#### **ALTERAÇÃO DE P/TC PARA 2.**

#### **Tabela 6** – Processo de iteração nº 2.

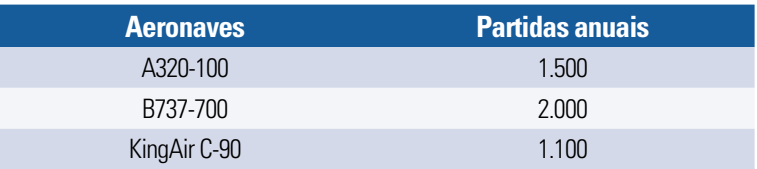

CBR = 15, P/TC = 2,00 e CDF= 0,0000

#### **ALTERAÇÃO DE P/TC PARA 3.**

**Tabela 7** – Processo de iteração nº 3.

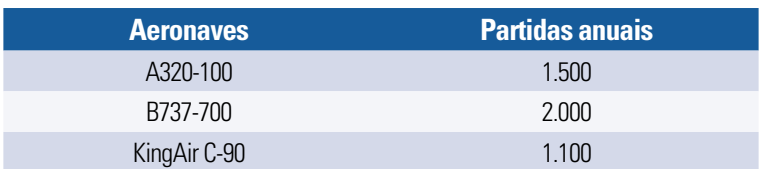

CBR = 15, P/TC = 3,00 e CDF= 0,0000

#### **ALTERAÇÃO DE P/TC PARA 10.**

**Tabela 8** – Processo de iteração nº 4.

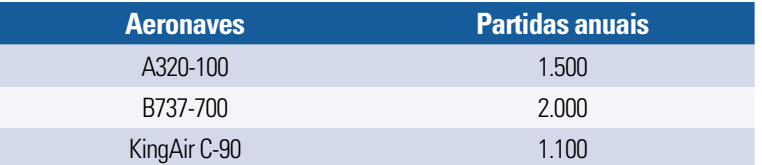

CBR = 15, P/TC = 10,00 e CDF= 0,0000

#### **DADOS ORIGINAIS DE P/TC E MULTIPLICAÇÃO DE PARTIDAS ANUAIS POR 10.**

**Tabela 9** – Processo de iteração nº 5.

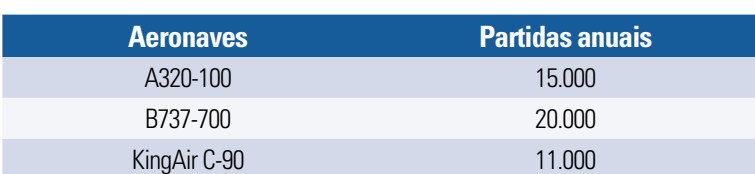

CBR = 15, P/TC = 1,00 e CDF= 0,0000

#### **ALTERAÇÃO DE P/TC PARA 10 E MULTIPLICAÇÃO DE PARTIDAS ANUAIS POR 10.**

**Tabela 10** – Processo de iteração nº 6.

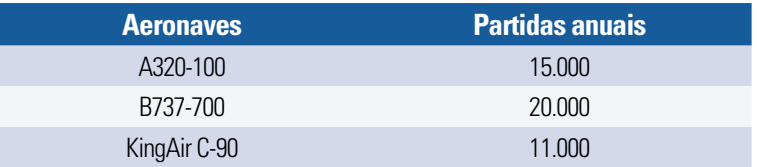

CBR = 15, P/TC = 10,00 e CDF= 0,0004

#### **ALTERAÇÃO DE P/TC PARA 10 E MULTIPLICAÇÃO DE PARTIDAS ANUAIS POR 100.**

**Tabela 11** – Processo de iteração nº 7.

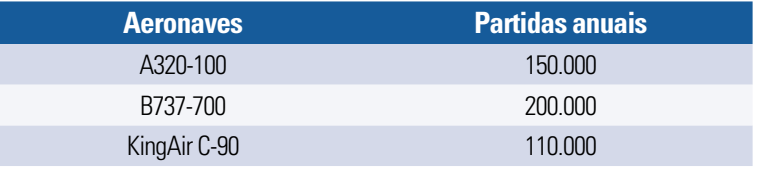

CBR = 15, P/TC = 10,00 e CDF= 0,0042

Esgotadas as possibilidades com P/TC em seu valor máximo e movimentação anual já multiplicada por 100 (nesse caso, a multiplicação do movimento por 1.000 não é permitida pelo COMFAA), ainda não restou possível a obtenção de valor de CDF >= 0,15. Nesse caso, retorna-se à condição inicial do processo de iteração e reduz-se, gradativamente, o valor do CBR. Adotaremos, então, CBR = 14.

#### **DADOS ORIGINAIS.**

**Tabela 12** – Processo de iteração nº 8.

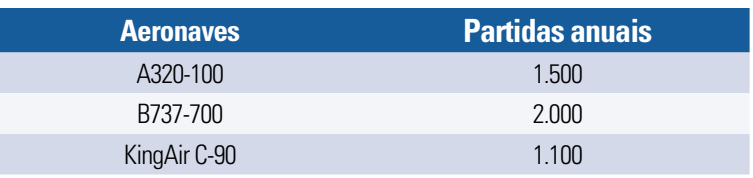

CBR = 14, P/TC = 1,00 e CDF= 0,0001

#### **ALTERAÇÃO DE P/TC PARA 10.**

**Tabela 13** – Processo de iteração nº 9.

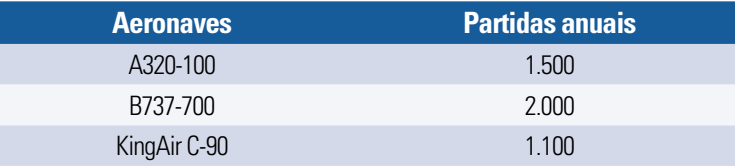

CBR = 14, P/TC = 10,00 e CDF= 0,0010

#### **ALTERAÇÃO DE P/TC PARA 10 E MULTIPLICAÇÃO DE PARTIDAS ANUAIS POR 10.**

**Tabela 14** – Processo de iteração nº 10.

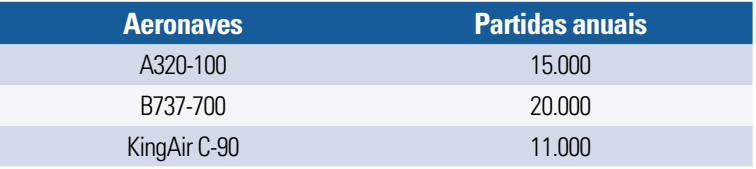

CBR = 14, P/TC = 10,00 e CDF= 0,0097

#### **ALTERAÇÃO DE P/TC PARA 10 E MULTIPLICAÇÃO DE PARTIDAS ANUAIS POR 100.**

**Tabela 15** – Processo de iteração nº 11.

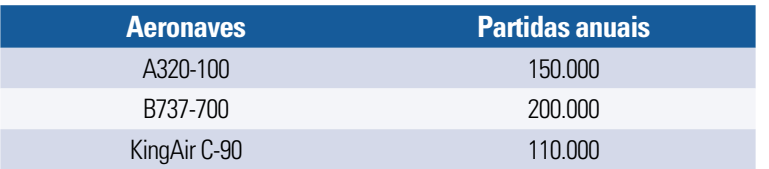

CBR = 14, P/TC = 10,00 e CDF= 0,0975

Uma vez que o valor do CDF ainda é inferior a 0,15 e esgotadas as multiplicações sem sucesso (nesse caso, a multiplicação do movimento por 1.000 não é permitida pelo COMFAA), o próximo passo consiste na redução do CBR um pouco mais, agora para 13. Os resultados dos cálculos são:

#### **DADOS ORIGINAIS.**

#### **Tabela 16** – Processo de iteração nº 12.

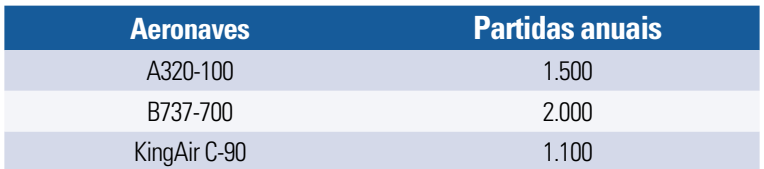

CBR = 13, P/TC = 1,00 e CDF= 0,0011

#### **ALTERAÇÃO DE P/TC PARA 10.**

**Tabela 17** – Processo de iteração nº 13.

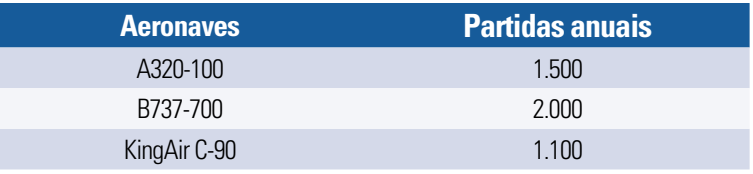

CBR = 13, P/TC = 10,00 e CDF= 0,0113

#### **ALTERAÇÃO DE P/TC PARA 10 E MULTIPLICAÇÃO DE PARTIDAS ANUAIS POR 10.**

**Tabela 18** – Processo de iteração nº 14.

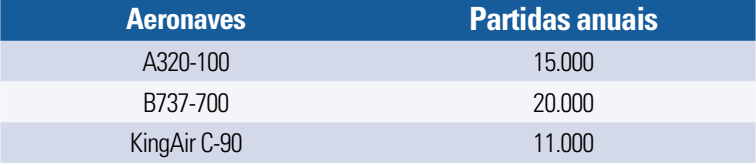

CBR = 13, P/TC = 10,00 e CDF= 0,1128

#### **ALTERAÇÃO DE P/TC PARA 2 E MULTIPLICAÇÃO DE PARTIDAS ANUAIS POR 100.**

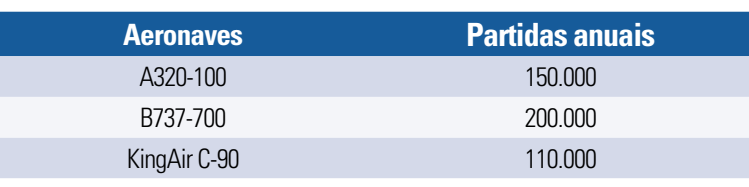

**Tabela 19** – Processo de iteração nº 15.

CBR = 13, P/TC = 2,00 e CDF= 0,2256

Percebe-se que, ao se multiplicar a movimentação original por 100 e alterar para P/TC = 2, o valor do CDF encontrado é 0,2256, o que em tese significa que cerca de 22% da capacidade de carga da estrutura do pavimento será consumida no decorrer da sua vida útil (no caso 20 anos), considerando as informações de entrada utilizadas no processo de iteração nº 15. Mais informações sobre isso são colocadas a seguir.

Dessa forma, para esse exemplo hipotético, o valor do CDF para a iteração da tabela 19 resultou em valor válido, o que implica, em princípio, a obtenção do maior PCN entre os apresentados pelo COMFAA, conforme mostrado na figura 8.

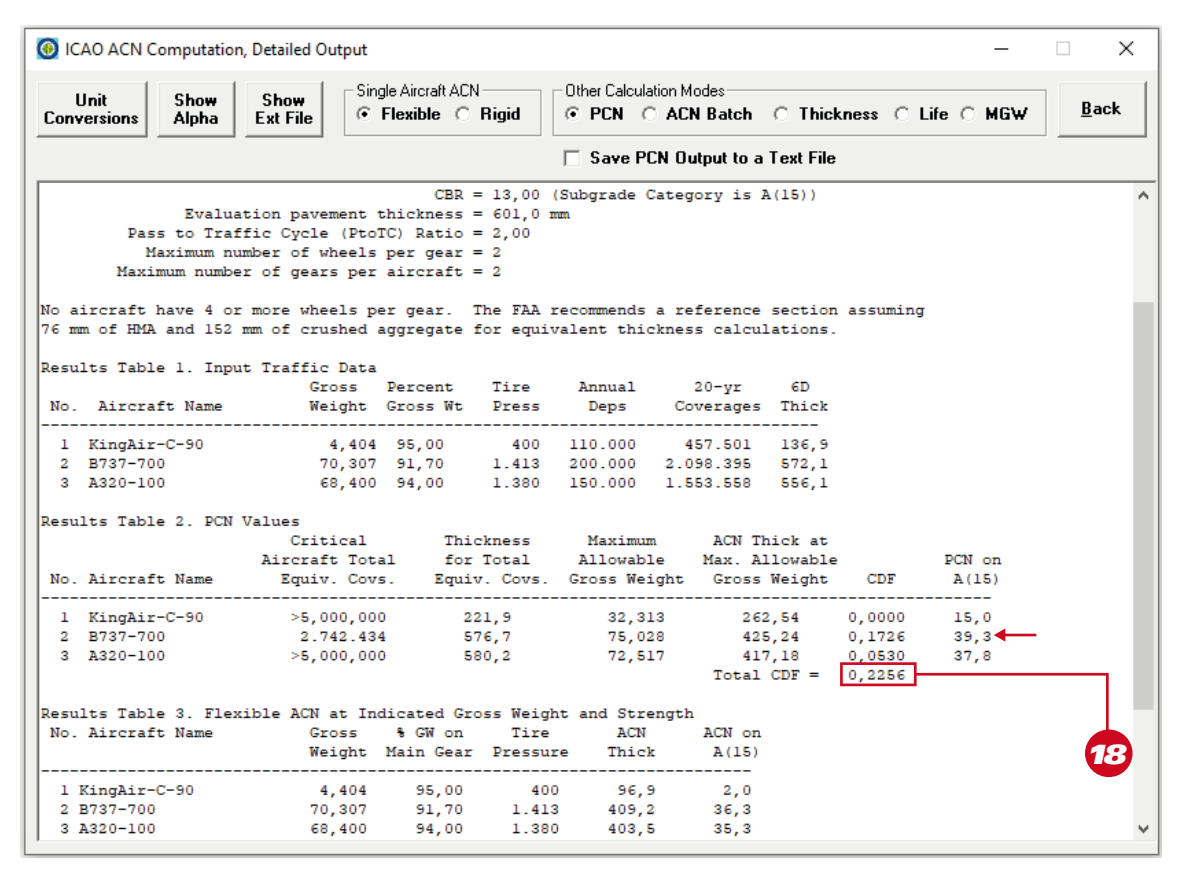

**Figura 8** – Resultados do COMFAA para a análise do PCN da PPD do aeroporto "A" (final).

Uma análise mais detalhada dos valores dos CDF encontrados nas simulações anteriores nos permite concluir que, na prática, o dano provocado pelo *mix* e pela movimentação de aeronaves no pavimento no decorrer da vida útil de projeto é praticamente nulo, ou seja, trata-se de estrutura física com capacidade estrutural muito superior à capacidade de dano proveniente das cargas das aeronaves.

Neste caso, o valor do CDF = 0,2256<sup>18</sup> da última iteração é apenas o resultado de um processo de escolha de um valor de PCN que seja razoável. Nesse sentido, ao se rodar o COMFAA com os dados originais, o que se pode concluir é que, teoricamente, a vida útil do pavimento tende ao infinito, CDF = 0,0000 (ver tabela 5).

Ciente disso, o que resta é a tentativa de se publicar algum PCN válido e, para isso, procede-se a todas as iterações vistas anteriormente até a obtenção dos dados contidos na tabela 19.

Como se nota, os dados de movimentação, CBR e P/TC foram alterados significativamente, de modo que não são mais compatíveis com o que se tem, de fato, estruturalmente e operacionalmente no aeroporto. Diante disso, não se pode afirmar que se espera um consumo de cerca de 22% da vida útil da estrutura, uma vez que essa informação não mais possui, tecnicamente, esse significado.

Uma iteração também possível é rodar o COMFAA com os dados da iteração nº 15, mas considerar a relação P/TC = 1,00. Como é de se esperar, o valor do CDF é a metade do valor da iteração citada, ou seja, 0,1128. Ao se dividir o valor de 0,15 pelo CDF encontrado, o resultado é 1,33.

<span id="page-22-0"></span>Isso significa que, ao se multiplicar a relação P/TC dessa iteração (1,00) por 1,33 e inserir o resultado como sendo um novo P/TC, o resultado implicará um valor de CDF exatamente igual a 0,15.

# **7.1. APRESENTAÇÃO DOS RESULTADOS DO PROCESSO DE CÁLCULO (MÉTODO TÉCNICO)**

O item 5.3.2 da IS 153.103-001 – Revisão "A" estabelece a forma para apresentação dos resultados relativos ao PCN. Tal apresentação envolve uma sequência de número e letras nessa ordem: (a) valor numérico do PCN; (b) tipo de pavimento; (c) resistência do subleito; (d) pressão dos pneus; e (e) método de determinação.

O valor numérico do PCN é o resultado do processo de cálculo, o que, para o caso concreto, é 39, conforme mostrado na figura 8.

O tipo de pavimento consiste em flexível (F) ou rígido (R). O terceiro elemento do código aborda a resistência do subleito, cuja letra a ser apresentada advém das tabelas 20(a) ou 20(b) a seguir.

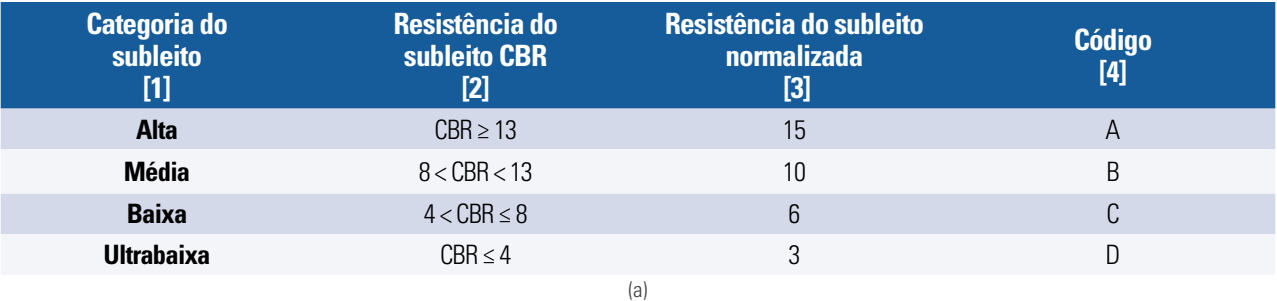

**Tabela 20 (a) e (b)** – Letra do terceiro elemento do código relacionado à publicação do PCN.

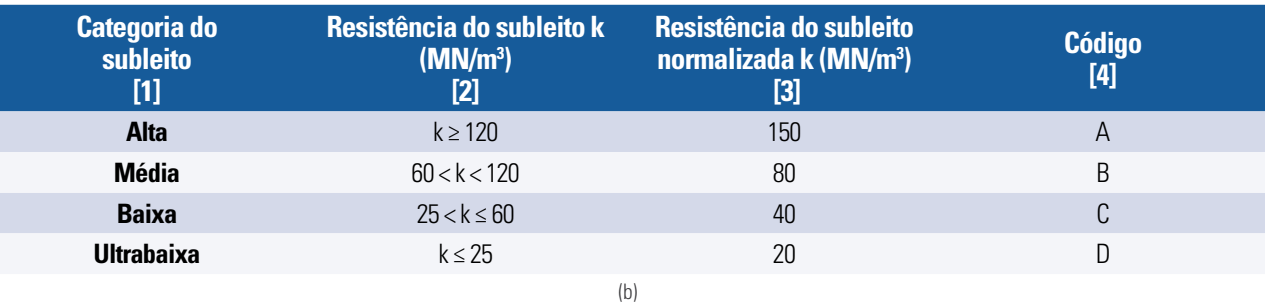

Por fim, a tabela 21 apresenta a letra relativa ao quarto elemento do código, ao passo que o último elemento deve sempre ser caracterizado como "T", para simbolizar análise pelo método técnico, ou "U", para simbolizar análise pelo método da aeronave.

A letra "T" deve ser utilizada quando se conhecer, de forma confiável, a estrutura do pavimento e uma análise das tensões e deformações foi realizada. Isso inclui, por exemplo, a confiança no valor do CBR do subleito, que é uma informação importante para o processo de cálculo.

<span id="page-23-0"></span>Destaca-se que, quando não se conhecer o CBR do subleito, a condução de Ensaios Não Destrutivos (END) para a determinação dos módulos de deformação da estrutura e do subleito pode ser realizada como um passo anterior, considerando que é possível a correlação entre os valores de módulo e CBR. Maiores informações sobre esse tipo de ensaio podem ser obtidas [aqui.](https://www.anac.gov.br/assuntos/setor-regulado/aerodromos/alerta-aos-operadores-aereos/ALERTA_001_2019_GTEM_20190325.pdf)

A letra "U" deve ser utilizada quando não se conhecer a estrutura do pavimento, ou a informação disponível não for confiável, inviabilizando qualquer análise de tensões e deformações. Para esses casos, o maior ACN entre as aeronaves do *mix* que opera no aeroporto geralmente é utilizado para simbolizar o valor do PCN da estrutura.

| <b>Categoria</b><br>$[1]$ | <b>Código</b><br>$[2]$ | Pressão máxima permitida nos pneus (MPa)<br>$[3]$ |
|---------------------------|------------------------|---------------------------------------------------|
| <b>Ilimitada</b>          | W                      | Sem limites de pressão                            |
| <b>Alta</b>               |                        | Pressão limitada a 1,75 MPa                       |
| <b>Média</b>              |                        | Pressão limitada a 1,25 MPa                       |
| <b>Baixa</b>              |                        | Pressão limitada a 0,5 MPa                        |

**Tabela 21** – Letra do quarto elemento do código relacionado à publicação do PCN.

Conforme exposto, admitindo que a pressão máxima permitida nos pneus das aeronaves que compõem o *mix* do aeroporto é de 1,50 MPa, o valor do PCN a ser divulgado nas publicações aeronáuticas será: **39/F/A/X/T**.

## **7.2. APRESENTAÇÃO DOS RESULTADOS DO PROCESSO DE CÁLCULO (MÉTODO DA AERONAVE)**

Na hipótese de a informação sobre o CBR ou outra informação da estrutura não ser confiável, podese considerar a existência de operações com determinada aeronave ocorridas no passado para justificar o valor numérico do código do PCN.

Nesse sentido, caso tenham ocorrido operações com o A-320, por exemplo, durante dez anos no pavimento da pista de pouso e decolagem do aeroporto "A", sendo esta a aeronave mais crítica para a estrutura (maior valor de CDF), pode-se declarar, pelo método da aeronave, o ACN dessa aeronave como sendo o PCN da estrutura avaliada.

Há, no entanto, uma observação importante: é recomendado que o número de operações para a aeronave que resultar no maior ACN seja superior a 1.000<sup>19</sup>, de modo que se tenha uma análise consistente e com boa acurácia (página C-2 da AC 150/5335-5C).

Dessa forma, pelo método da aeronave, deve-se inserir as aeronaves do *mix* no programa e selecionar o botão "more<sup>20</sup>" na versão 3.0 do COMFAA. A figura 9 ilustra a ação a ser tomada.

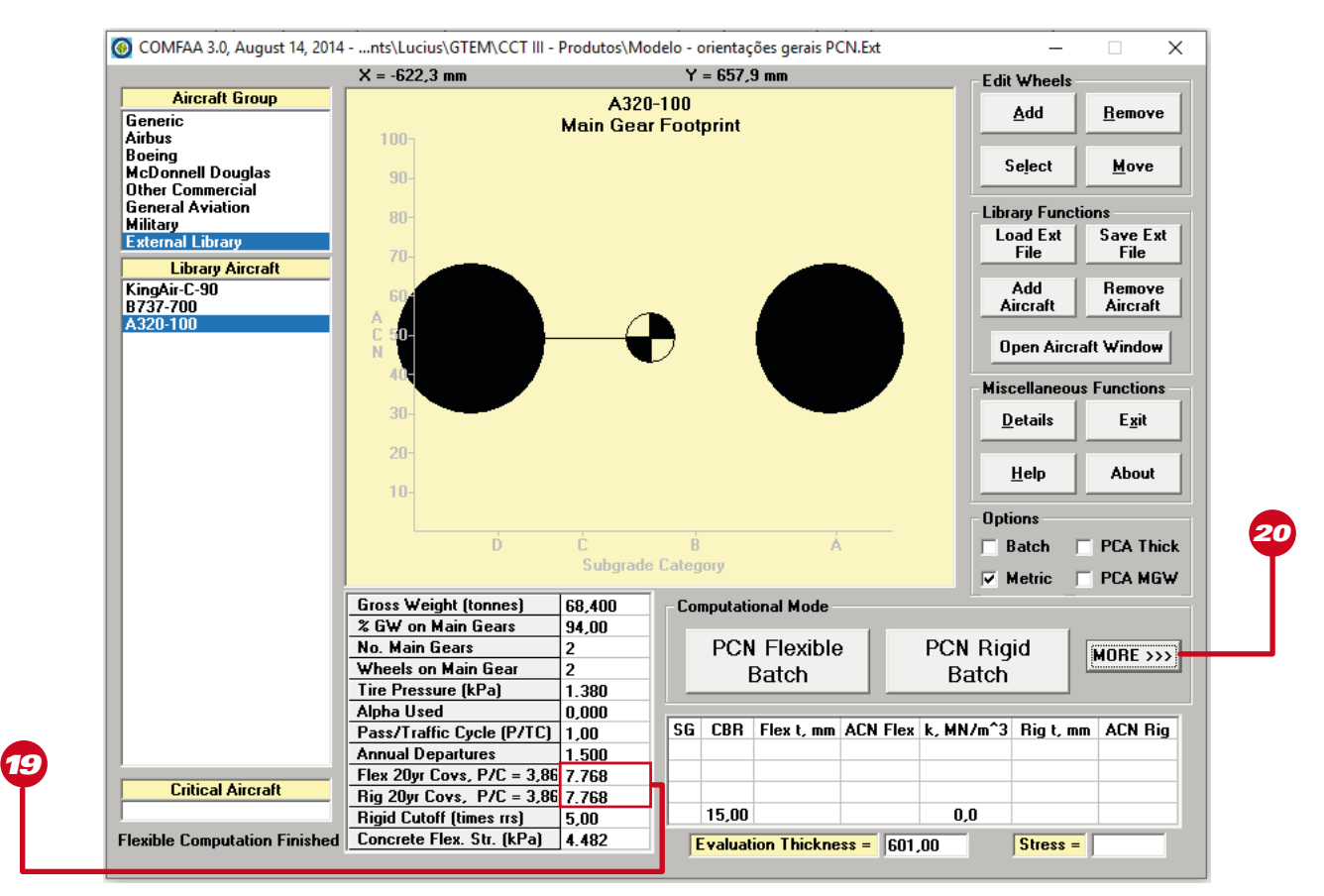

**Figura 9** – Procedimento inicial para realização do cálculo pelo método da aeronave.

Feito isso, basta selecionar a aeronave à esquerda da tela, em "library aircraft<sup>21"</sup>, e selecionar as opções "ACN<sup>22</sup>" e "flexible<sup>23</sup>", se flexível, ou "rigid<sup>23</sup>", se rígido, conforme mostrado na figura 10, a qual já apresenta o valor do ACN para a aeronave KingAir C-90.

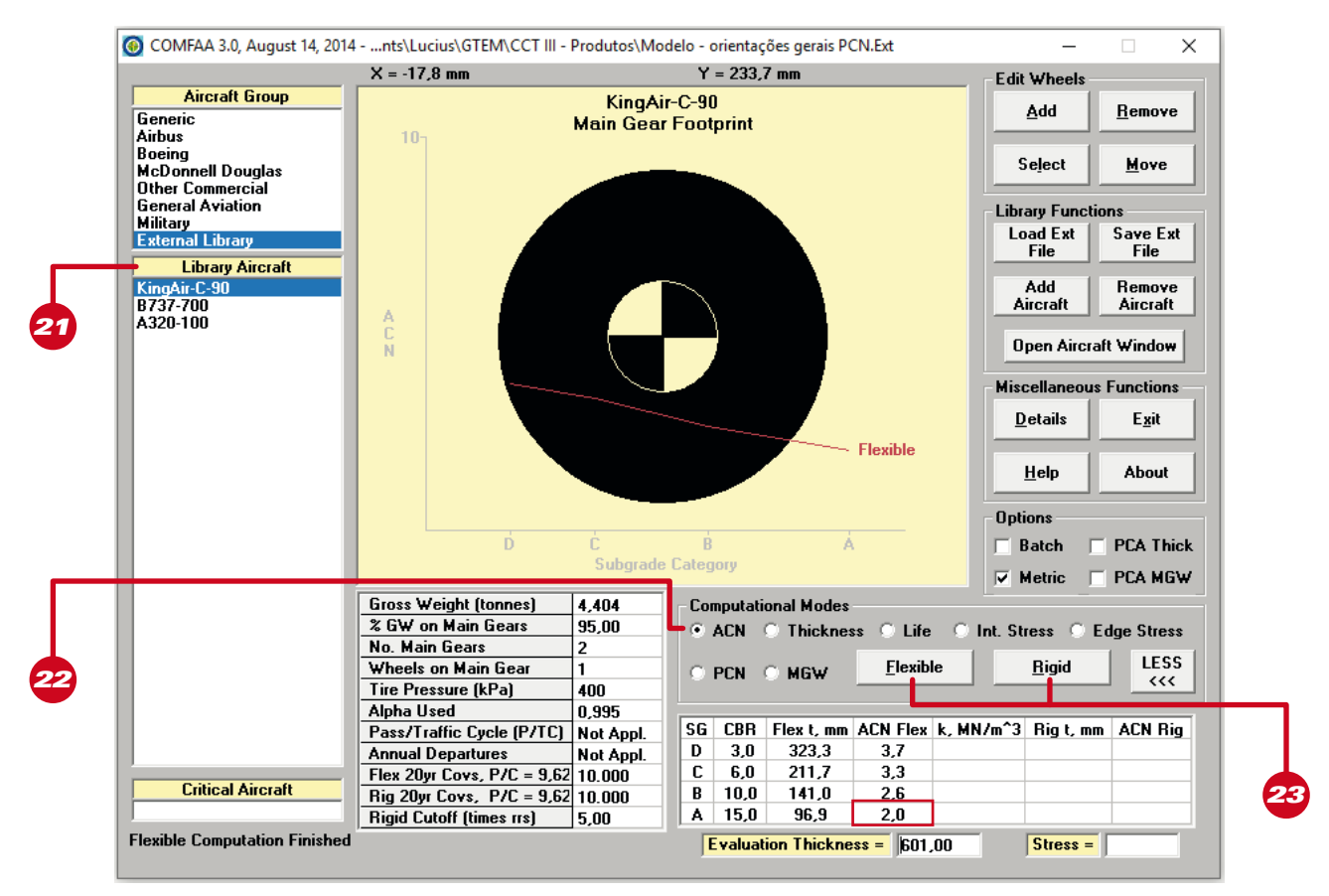

**Figura 10** – Procedimento inicial para realização do cálculo pelo método da aeronave (KingAir C-90).

As figuras 11 e 12 mostram os resultados dos ACN para as outras duas aeronaves da simulação, ou seja, B737-700 e A320-100.

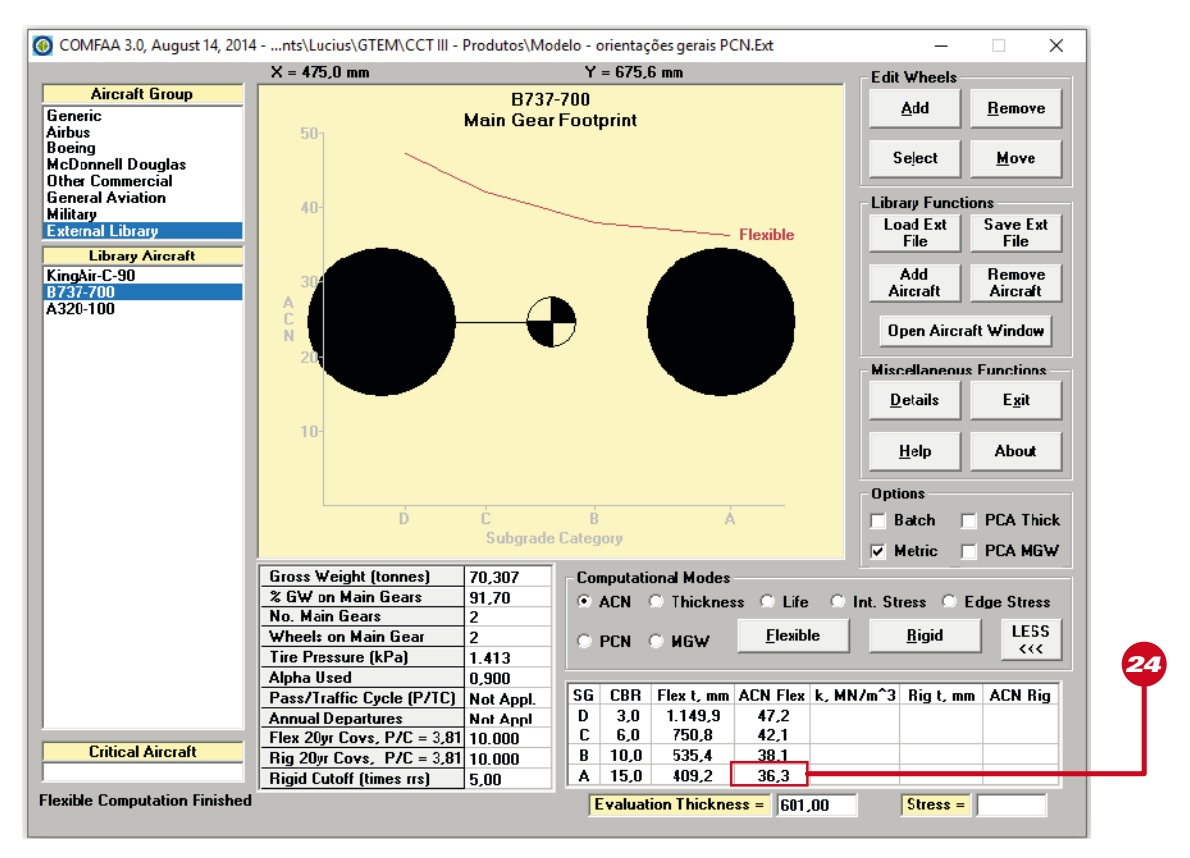

**Figura 11** – Procedimento inicial para realização do cálculo pelo método da aeronave (B737-700).

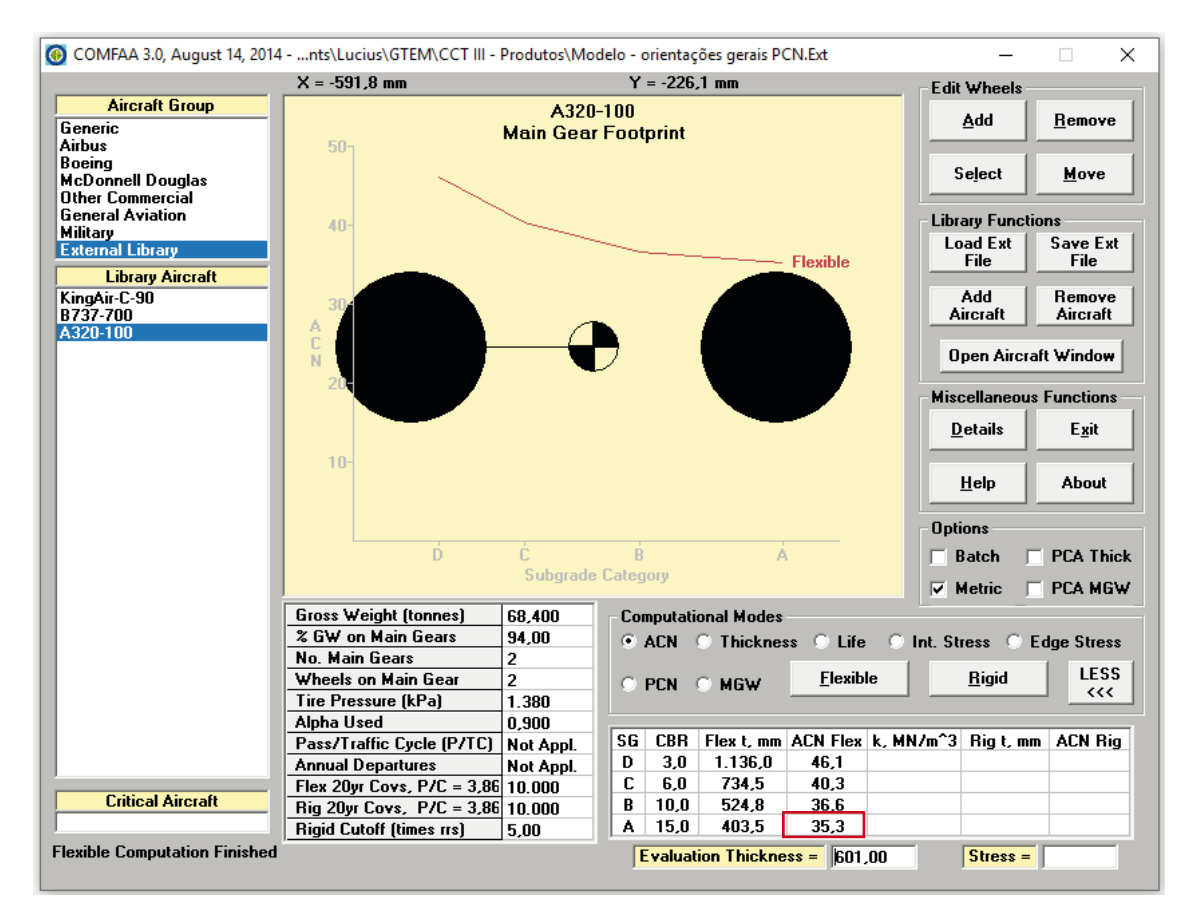

**Figura 12** – Procedimento inicial para realização do cálculo pelo método da aeronave (A320-100).

<span id="page-27-0"></span>A partir dos resultados mostrados nas figuras 10, 11 e 12, o PCN para essa situação hipotética pelo método da aeronave seria o maior valor entre os três encontrados. Nesse sentido, considerando que haja indícios (existe incerteza) de que a resistência do subleito possua um CBR compatível com a categoria "A", o resultado do PCN por essa metodologia é compatível com **36/F/A/X/U**24**.**

De forma ainda mais conservadora, a AC 150/5335-5C sugere que, se a capacidade de carga do subleito não for conhecida, seja considerada como – de média ou baixa capacidade de suporte (ver o item 4.3 e o item 2 do exemplo da figura C-1 da AC 150/5335-5C).

Cabe ao responsável pelo relatório técnico, com base nas informações disponíveis, a seleção da letra mais adequada. Dessa forma, a apresentação final da resistência do pavimento da infraestrutura avaliada pode ser, também, **38/F/B/X/U**, sendo este resultado igualmente aceito.

## **7.3. CONSIDERAÇÕES SOBRE O CÁLCULO DO PCN PELO MÉTODO DA AERONAVE**

Apesar de previsto na AC 150/5335-5C, não se pode esquecer das considerações nas quais esse método pode ser utilizado: quando as informações sobre a estrutura, quantidade de camadas, espessuras, módulos de deformação, CBR, etc não forem confiáveis ou não se dispuser de informações do tipo.

Diante disso, este órgão regulador considera inadmissível que operadores de aeródromos não disponham, como regra geral, de informações técnicas sobre os elementos de sua infraestrutura.

Para aeroportos da classe IV do [RBAC 153 – Emd. 04](https://www.anac.gov.br/assuntos/legislacao/legislacao-1/rbha-e-rbac/rbac/rbac-153), é exigida a implantação do Sistema de Gerenciamento de Pavimentos Aeroportuários – SGPA, em que essas informações técnicas são dados primários importantes para o gerenciamento das áreas pavimentadas. Mais informações sobre o SGPA podem ser obtidas clicando [aqui](https://www.anac.gov.br/assuntos/setor-regulado/aerodromos/publicacoes/manual-para-sgpa-v3.pdf/view).

Assim, espera-se que a premissa de conhecimento dos dados técnicos dos elementos que compõem a infraestrutura do operador aeroportuário seja a regra, o que implica que a ANAC aceitará, como regra geral, apenas relatórios cujo cálculo do PCN tenha ocorrido conforme o método técnico.

Todavia, reconhece-se que, em algumas situações específicas, e por período (tempo) estritamente limitado, poderão ser aceitos relatórios cujo cálculo do PCN tenha se dado por meio do método da aeronave. Para esses casos, um relatório realizado pelo método técnico deverá ser providenciado pelo operador aeroportuário na sequência.

Destaca-se, por fim, que o método da aeronave é fundamentado em incerteza e não confiança dos dados disponíveis sobre os elementos de infraestrutura analisados, de modo que tal procedimento não se constitui em análise interessante – sobre vários aspectos – nem para os operadores aeroportuários, nem para os operadores aéreos.

# <span id="page-28-0"></span>**8. ANÁLISE DOS RESULTADOS**

A partir do resultado inicial apresentado pelo COMFAA – antes da definição do valor a ser adotado –, uma análise de alguns elementos deve ser realizada. A seguir, apresentam-se na figura 13 os principais elementos a serem observados para o caso do exemplo prático nº 1.

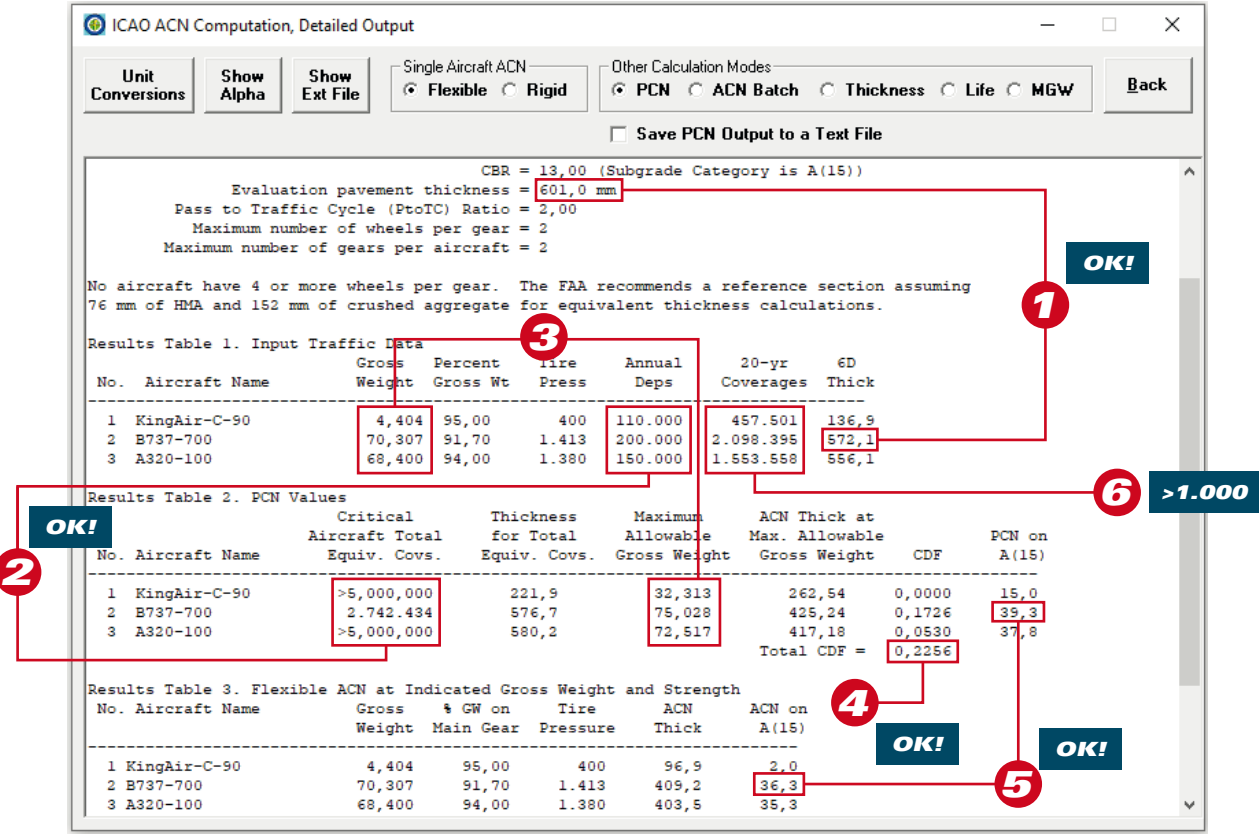

**Figura 13** – Principais elementos a serem avaliados a partir dos resultados do COMFAA.

Considerando que a validação do resultado do PCN deve ser precedida também pela validação dos elementos apontados na figura 13, pode-se observar que:

- a. a espessura do pavimento requerida isoladamente pelas aeronaves do *mix* é inferior à espessura de entrada inserida no COMFAA, o que demonstra uma condição favorável;
- b. o número de passadas que uma aeronave do *mix* requer isoladamente para o colapso da estrutura é muito superior ao número de partidas anuais consideradas no cálculo, o que demonstra uma condição favorável;
- c. o máximo peso bruto admissível para a aeronave que determina o PCN (B737-700) é compatível com a capacidade de carga da aeronave, ou seja, é um peso máximo bruto possível de ser alcançado. Em algumas situações, observa-se um valor muito superior à capacidade de carga da aeronave, o que geralmente resulta em valores de CDF muito inferiores a 0,15, implicando resultado não confiável;
- d. o valor do CDF resultante do cálculo é superior a 0,15, conforme recomendado na AC 150/5335-5C;
- <span id="page-29-0"></span>e. o máximo ACN da aeronave (36,3) que determina o valor numérico do PCN é inferior ao resultado do cálculo (39,3); e
- f. a variável "20-yr coverage" é maior que 1.000 para o maior PCN encontrado, conforme orientação contida no item 3 do exemplo da figura C-1 da AC 150/5335-5C.

Diante dos elementos avaliados, verifica-se que todos se encontram dentro de parâmetros razoáveis para aceitação, o que implica dizer que o valor numérico do PCN fornecido pelo COMFAA é um valor válido e encontra-se apto a ser divulgado nas publicações aeronáuticas e ter atualizada a Lista de Características Físicas do aeródromo junto à ANAC.

# **9. CORREÇÕES NECESSÁRIAS EM FUNÇÃO DO VALOR DO CDF ENCONTRADO**

A partir do CDF encontrado na primeira análise, é possível inferir a vida útil esperada para o pavimento dado o *mix* considerado. Uma vez que o CDF indica o percentual da estrutura "consumido" em 20 anos (valor padrão do COMFAA), a vida útil esperada para o cenário simulado é dada pela razão 20/CDF.

No entanto, como mencionado anteriormente, o valor do CDF configura etapa importante para critério de aceitação do resultado da análise do cálculo, já que o valor de PCN obtido só é representativo em uma determinada faixa de CDF.

Nesse sentido, têm-se algumas situações esperadas para o valor do CDF: (a) CDF<<0,15 (pavimentos superdimensionados para o *mix*); (b) CDF<0,15; (c) 0,15≤CDF≤1,00; (d) CDF>1,00; (e) CDF >>1,00 (pavimentos subdimensionados para o *mix*); e (f) CDF>20.

Visando à melhor compreensão das ações a serem tomadas em função dos cenários do CDF encontrados, a tabela 22 apresenta as seguintes sugestões.

**Tabela 22** – Ações sugeridas para validação do CDF.

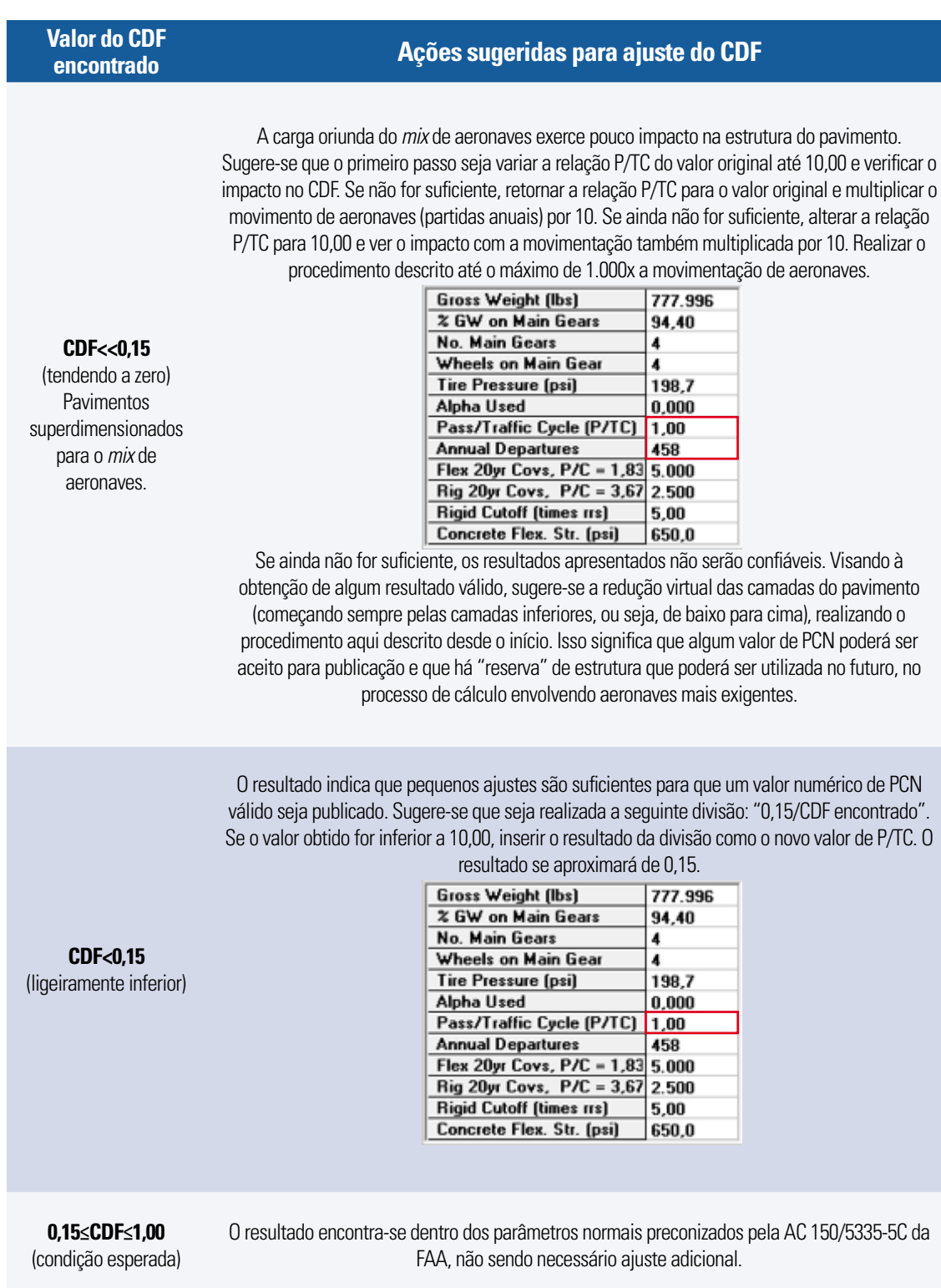

O resultado aponta para sobrecarga da estrutura do pavimento avaliado. É tolerável uma sobrecarga de até 10% para pavimentos flexíveis, ou seja, ACN = 1,1xPCN, bem como uma sobrecarga de até 5% para pavimentos rígidos, ou seja, ACN = 1,05xPCN. Quando o valor do CDF for maior que 1,00 (por exemplo, de 1,1 até 1,8), o primeiro passo é reduzir (limitar) a variável "Flex 20yr Covs, P/C" para pavimentos flexíveis ou a variável "Rig 20yr Covs, P/C" para pavimentos rígidos em 500 movimentos. A redução dessa variável ocorre no COMFAA na aeronave que está operando em sobrecarga (a que forneceu o maior PCN). A justificativa encontra-se no item D.1.3 da AC 150/5335-5C. Na prática, esse processo consiste no cálculo do PCN para uma quantidade de partidas anuais menor da aeronave que impõe a sobrecarga (ao se alterar as variáveis indicadas, o valor de "Annual Departures" também será alterado). Desse modo, uma vez alteradas as variáveis "Flex 20yr Covs, P/C" e "Rig 20yr Covs, P/C", a quantidade de operações permitidas da aeronave que aplica a sobrecarga aparece em "Annual Departures", o que significa que, limitando as partidas anuais a essa quantidade, o impacto dessa sobrecarga na estrutura é mínimo.

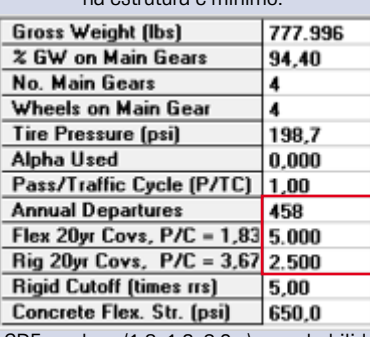

**CDF>1,00** (ligeiramente maior)

**CDF>>1,00**

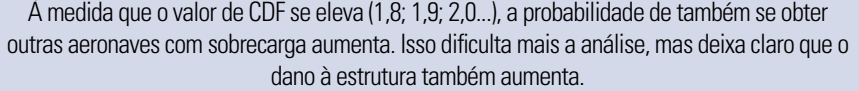

É importante ressaltar que operações de sobrecarga são algo excepcional e não deveriam ser permitidas pelos operadores aeroportuários, principalmente em pavimentos com sinais de desgaste (deformações, trincas, desagregação e outras patologias). Em se permitindo a sobrecarga de 5% ou 10%, o operador aeroportuário deve monitorar sistematicamente as condições do pavimento por meio de seu sistema de gerenciamento de pavimentos aeroportuários (SGPA), se existente, ou outro mecanismo de controle. Destaca-se, também, que sucessivas operações de sobrecarga reduzem a vida útil do pavimento objeto de uso.

Nos casos em que o valor do CDF é bem maior que 1,00, tem-se uma situação em que a capacidade de carga da infraestrutura existente não é suficiente para atender, dentro da vida útil considerada no COMFAA (20 anos), a capacidade de carga oriunda do *mix* operacional existente. Diante disso, sugere-se que o operador aeroportuário avalie duas situações: (1) reforço estrutural do pavimento; e (2) cálculo da vida útil da estrutura se, mantidas as operações do *mix* originalmente previstas, não for realizado reforço algum. Nesse caso, haverá impacto significativo na vida útil do pavimento (será reduzida). Também se faz importante que o operador aeroportuário realize uma avaliação de segurança operacional (AISO) nos moldes do contido no RBAC 153, de modo a avaliar a necessidade de medidas mitigadoras para a degradação acelerada da estrutura do pavimento, bem como outras ações.

**CDF>20** Para esses casos, o resultado mostra que a estrutura do pavimento construída ou a ser construída é incompatível com o *mix* em operação ou que se pretende operar no aeroporto. Como exposto na tabela anterior, as ações sugeridas para cada caso específico devem ser suficientes para que seja obtido um valor de PCN com um CDF igualmente válido, a ponto de ser considerada segura a divulgação dessa informação nas publicações aeronáuticas.

Em síntese, e de forma ilustrativa, a figura 14 apresenta um esquema que envolve valores de CDF e suas consequências para a vida útil da estrutura, elaborada em função dos critérios disponibilizados na AC 150/5335-5C.

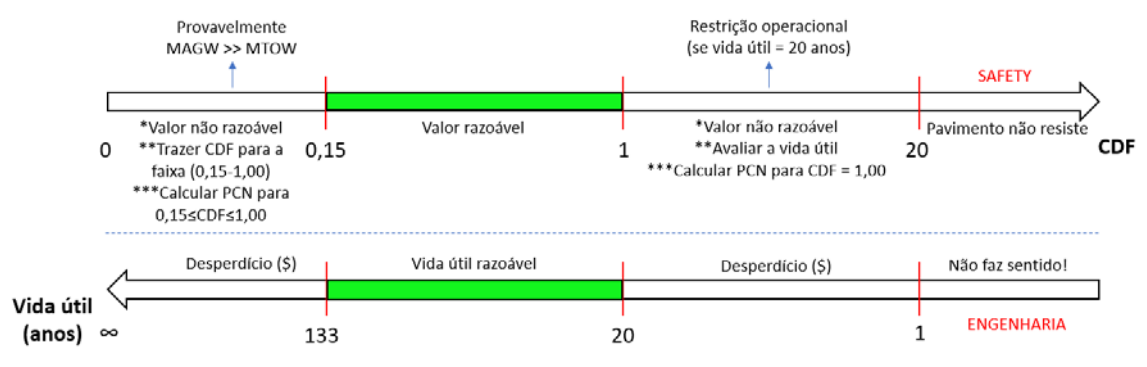

**Figura 14** – Valores de CDF e suas consequências práticas para a vida útil do pavimento.

De posse do resultado do PCN, devidamente fundamentado por meio de relatório técnico e acompanhado por Anotação de Responsabilidade Técnica - ART, basta que o operador de aeródromo remeta à ANAC tal documento para que, após sua análise, as informações sejam incluídas na Lista de Características de Aeródromo e divulgadas nas publicações aeronáuticas.

# <span id="page-33-0"></span>**10. O PCN EM FUNÇÃO DE DECISÃO GERENCIAL**

Considerando o que foi abordado no item 4.2 deste manual, a atribuição do valor do PCN a ser divulgado nas publicações aeronáuticas pode mudar em função de uma decisão gerencial, ou seja, pode levar aspectos de "business decision".

Conforme já mencionado, o PCN não está atrelado a uma propriedade intrínseca do pavimento, razão pela qual o operador aeroportuário pode adotar um valor diferente do matematicamente calculado.

Ressalta-se que qualquer alteração no valor do PCN matematicamente calculado produzirá impacto em outra variável, como a vida útil da estrutura. Nesse sentido, a figura 15 apresenta os impactos da variação do valor do PCN adotado na vida útil do pavimento, considerando o seu atrelamento ao plano de negócios do operador aeroportuário.

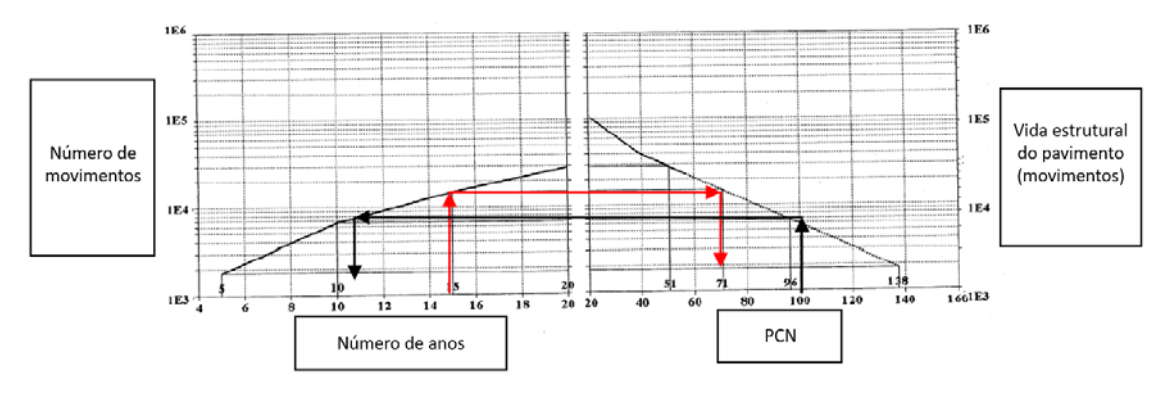

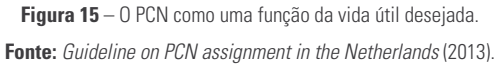

# <span id="page-34-0"></span>**11. EXEMPLO PRÁTICO Nº 3**

O exemplo a seguir mostra como um resultado de PCN pode ser trabalhado pelo operador aeroportuário de modo que tanto a segurança operacional quanto os interesses inerentes ao seu negócio permaneçam preservados.

Consideremos um aeroporto cuja estrutura do pavimento da PPD existente possua a configuração mostrada na figura 16 a seguir.

| Reference Guidance AC 150/5335-5C App B                       |         | Fig. A2-2   Figs.A2-1&2        | <b>Existing</b><br><b>Flexible</b> |                                          |          |               | $\bf{0}$                     | <b>Existing Pavement</b>          |                    |  | <b>Equivalent Pavement</b>  |
|---------------------------------------------------------------|---------|--------------------------------|------------------------------------|------------------------------------------|----------|---------------|------------------------------|-----------------------------------|--------------------|--|-----------------------------|
| <b>Flexible Pavement Convert to</b><br><b>Structure Items</b> | $P-209$ | <b>Convert to</b><br>P-154     | <b>Pavement</b><br>Layers          | <b>ENTER Existing</b><br>Layer Thickness |          |               |                              | P-401                             |                    |  | <b>HMA</b>                  |
| P-401/3 P 403                                                 | 1.6     | Use FAA                        | $P - 401/3$                        | 60.0                                     | mm       | 125           |                              | <b>P.304</b>                      |                    |  |                             |
| P-306 ECONOCRTE                                               | 1,2     | $\triangledown$ Std<br>Factors | P-306                              |                                          | $0,0$ mm |               |                              |                                   |                    |  | Base                        |
| P-304 CEM. TRTD                                               | 1,2     | n/a                            | P-304                              | 150,0                                    | mm       | Ē<br>250      |                              | P-209                             |                    |  |                             |
| <b>P-209 Cr AGG</b>                                           | 1.0     | 1.4                            | $P - 209$                          | 150,0                                    | mm       | Surface,      |                              |                                   |                    |  |                             |
| P-208 Agg, P-211                                              | 1,0     | 1.2                            | P-208                              | 0,0                                      | mm       | 375<br>from   |                              | P-154                             |                    |  | Subbase                     |
| P-301 SOIL-CEM.                                               | n/a     | 1,2                            | P-301                              | 0,0                                      | mm       | Fdepth<br>500 |                              | Subgrade<br><b>CBR 16,0</b>       |                    |  |                             |
| P-154 Subbase                                                 | n/a     | 1,0                            | P-154                              | 65.0                                     | mm       |               |                              |                                   |                    |  | Suburade<br><b>CBR 16,0</b> |
|                                                               |         |                                |                                    |                                          |          | 625           |                              |                                   |                    |  |                             |
| <b>Equivalent Thickness, mm</b>                               |         |                                | Subgrade CBR                       | 16.0                                     |          |               |                              |                                   |                    |  |                             |
| $P-401/3$                                                     | 76.2    |                                |                                    |                                          |          |               |                              |                                   |                    |  |                             |
| P-209                                                         | 152.4   |                                | <b>O</b> Metric                    | $\bigcirc$ English                       |          |               | Format                       | Save                              | <b>Clear Saved</b> |  | Zero Laver                  |
| P-154                                                         | 277,4   |                                |                                    |                                          |          |               | Chart                        | Data                              | Data               |  | Data                        |
| Total                                                         | 506.0   |                                | Loc ID                             | <b>Pavement ID</b>                       |          |               |                              |                                   |                    |  |                             |
| <b>ENTER Ref. Section Requirements</b>                        |         |                                | <b>SWGI</b>                        | 14/32                                    |          |               | <b>COMFAA Inputs</b>         |                                   |                    |  |                             |
| P-401 reference t                                             | 76,20   | <b>mm</b>                      | <b>Project Details</b>             |                                          |          |               |                              | Evaluation thickness $t = 506$ mm |                    |  |                             |
| P-209 reference t                                             | 152,40  | mm                             | <b>Examples</b>                    |                                          |          |               |                              | Evaluation $CBR = 16.0$           |                    |  |                             |
|                                                               |         |                                |                                    |                                          |          |               | Recommended PCN Codes: F/A/X |                                   |                    |  |                             |
|                                                               |         |                                |                                    |                                          |          |               |                              |                                   |                    |  |                             |

**Figura 16** – Planilha de apoio do COMFAA.

Consideremos, ainda, o *mix* de aeronaves contido na tabela 23 para realizarmos este exercício.

**Tabela 23** – *Mix* de aeronaves e partidas anuais do aeroporto.

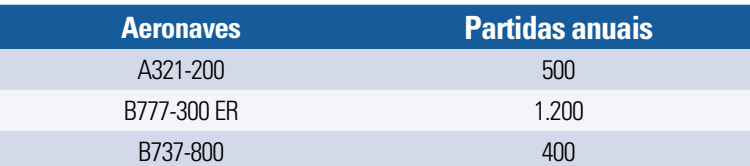

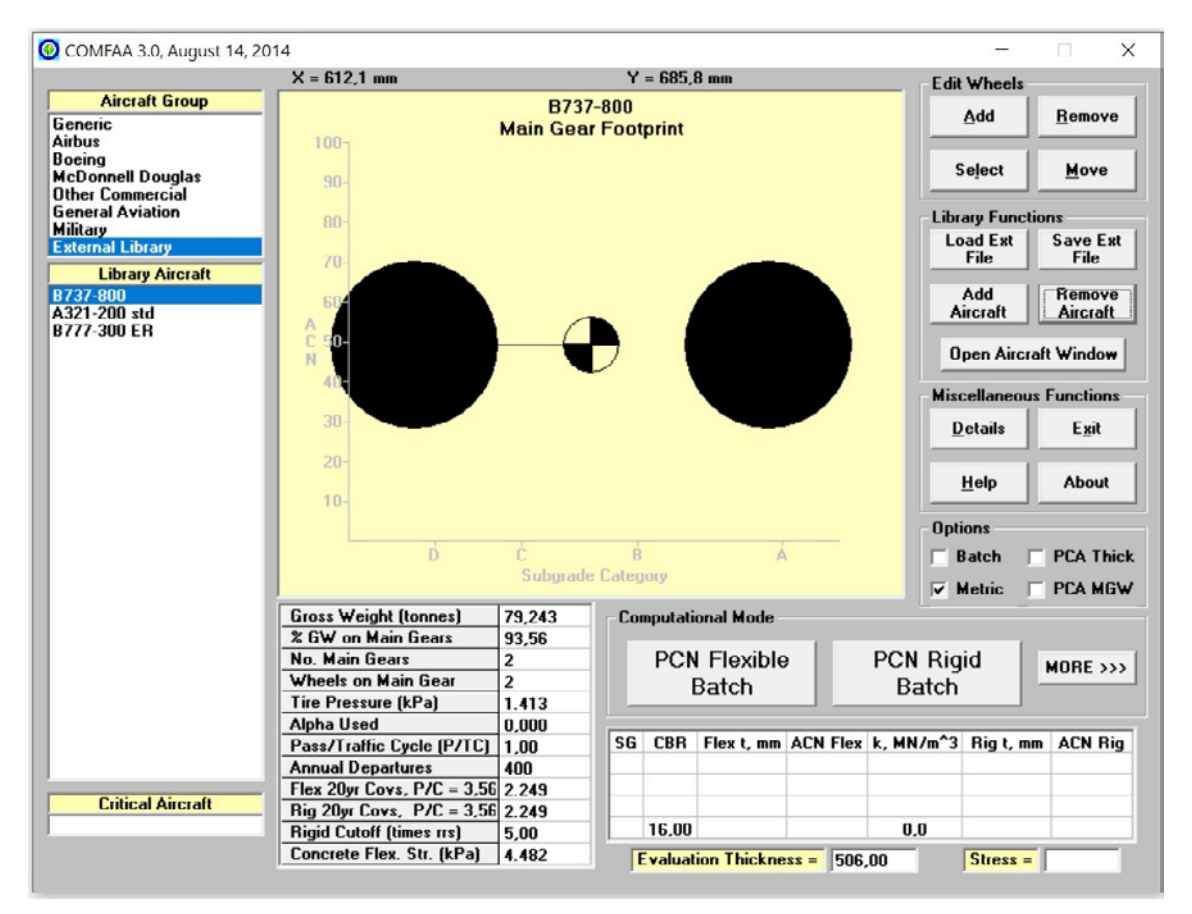

O lançamento dessas informações no COMFAA está demonstrado na figura 17.

**Figura 17** – Dados de entrada utilizados para a simulação do exemplo.

Como resultado, temos as informações disponibilizadas pelo COMFAA, conforme se observa na figura 18.

<span id="page-36-0"></span>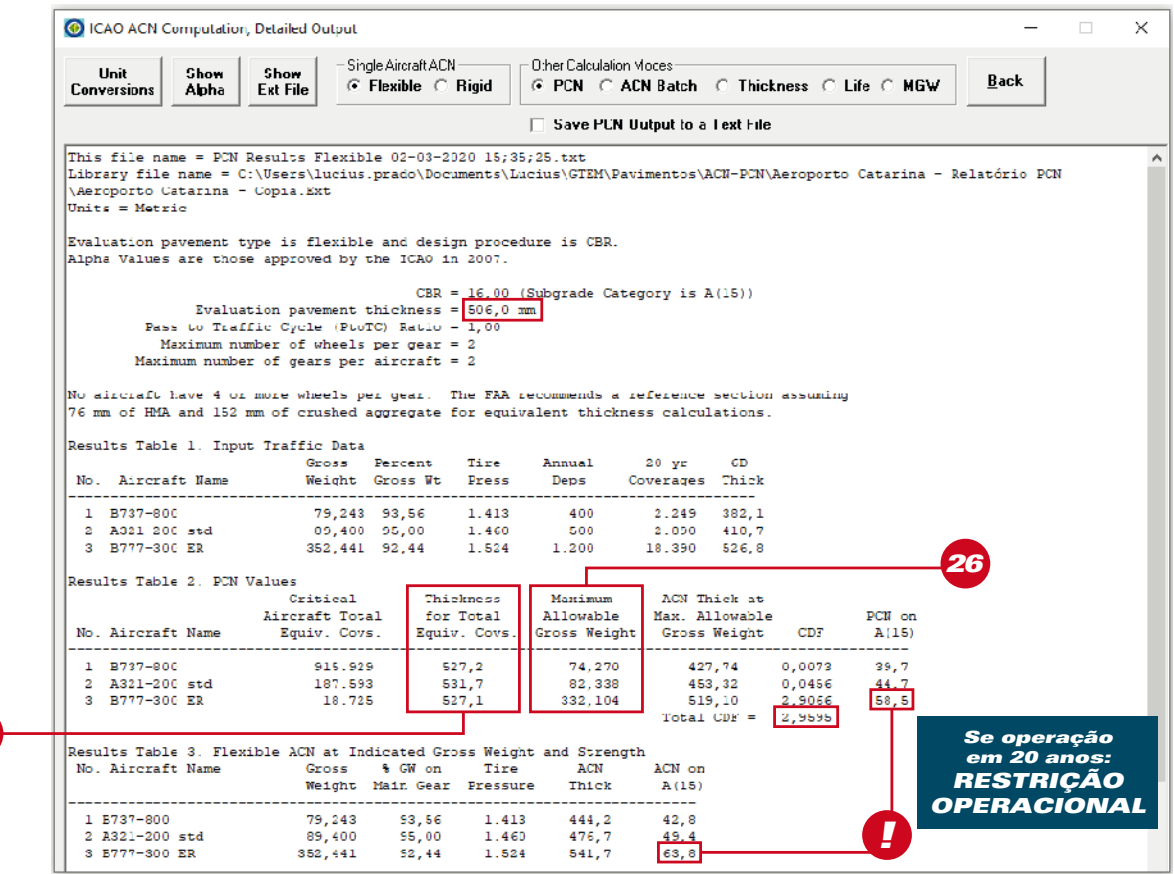

**Figura 18** – Resultados do COMFAA para a análise do PCN da PPD do aeroporto do exemplo.

É possível perceber que o valor de CDF calculado (2,9595) é superior ao contido na faixa de referência da figura 14 (valor razoável), estando este à direita da faixa supracitada. Deve-se, então, calcular a vida útil da estrutura em função dessa condição, bastando dividir 20 (vida útil projetada pelo COMFAA) pelo valor de CDF encontrado.

## **11.1. CÁLCULO DA VIDA ÚTIL**

*25*

Realizando os cálculos, verifica-se que a vida útil da estrutura analisada — considerando o *mix* e a movimentação informados no início do exercício — equivale a aproximadamente 6,8 anos (20 ÷ 2,9595). E qual o valor de PCN a ser publicado? Se o operador declarar o maior valor encontrado, ou seja, 59/F/A/X/T, a operação do B777-300 ER estaria limitada, uma vez que o ACN dessa aeronave (63,8) é maior que o PCN declarado.

## **11.2. CÁLCULO DO PCN**

Nessa condição, para se encontrar o valor do PCN, é preciso trazer o CDF para 1,00, o que significa que 100% da vida útil da estrutura será consumida no período dos 6,8 anos desejados. Para tanto, realiza-se o artifício de dividir o valor do P/TC (que representa o número de passadas sobre o pavimento) pelo valor do CDF.

Realizando a divisão, como o P/TC original é igual a 1,00, o resultado é igual a 0,3379, e o valor do PCN é o mostrado na figura 19 a seguir.

| C ICAO ACN Computation, Detailed Output                                                                                                    |                                                                                                    |                                 |                                |                                       |                                            |      | $\times$<br>п |  |
|----------------------------------------------------------------------------------------------------|----------------------------------------------------------------------------------------------------|---------------------------------|--------------------------------|---------------------------------------|--------------------------------------------|------|---------------|--|
| Unit<br>Show<br><b>Conversions</b><br>Alpha                                                                                                    | Single Aircraft ACN —<br>Show<br><b>Ext File</b>                                                                                                    | $G$ Flexible $C$ Rigid          | $\pm$ Other Calculation Modes: | $\Box$ Save PCN Output to a Text File | © PCN © ACN Batch © Thickness © Life © MGW |      | Back          |  |
| Evaluation pavement thickness = $506,0$ mm<br>Pass to Traffic Cycle (PtoTC) Ratio = $[0,34]$ (non-standard)<br>Maximum number of wheels per qear = $2$<br>Maximum number of gears per aircraft = $2$<br>No aircraft have 4 or more wheels per gear. The FAA recommends a reference section assuming<br>76 mm of HMA and 152 mm of crushed aggregate for equivalent thickness calculations. |                                                                                                    |                                 |                                |                                       |                                            |      |               |  |
| Results Table 1. Input Traffic Data<br>No. Aircraft Name                                                                                                    | Gross Percent Tire Annual 20-yr<br>Weight GrossWt Press Deps Coverages Thick                                                                                         |                                 |                                | 6D                                    |                                            |      |               |  |
| 1 B737-800<br>2 A321-200 std 89,400 95,00 1.460 500 977 380,9                                                                                                    | 79,243 93,56 1.413 400                                                                                                    |                                 |                                | 760 345,9                             |                                            |      |               |  |
| Results Table 2. PCN Values<br>No. Aircraft Name                                                                                                    | Critical Thickness Maximum ACN Thick at<br>Aircraft Total 6or Total Allowable Max. Allowable 9CN on<br>Equiv. Covs. Equiv. Covs. Gross Weight Gross Weight CDF A(15) |                                 |                                |                                       |                                            |      |               |  |
| 1 B737-800<br>2 A321-200 std 63.386 506,0 89,400 476,73 0,0154 49,4                                                                                                    | 309.470 506,0 79,243 444,25 0,0025 42,8                                                                                                    |                                 |                                |                                       | Total CDF = $\sqrt{1,0000}$                | 63.8 |               |  |
| Results Table 3. Flexible ACN at Indicated Gross Weight and Strength<br>No. Aircraft Name                                                                                                    | Gross % GW on                                                                                                    | Weight Main Gear Pressure Thick | Tire ACN                       | ACN on<br>A(15)                       |                                            |      |               |  |
| 1 B737-800<br>2 A321-200 std<br>3 B777-300 ER                                                                                                    | 79, 243 93, 56 1.413 444, 3 42, 8<br>89,400 95,00 1.460 476,7 49,4<br>352,441 92,44 1.524                                                                            |                                 | 541,7                          | 63,8                                  |                                            |      |               |  |

**Figura 19** – Resultados do COMFAA para a análise do PCN final da PPD do aeroporto do exemplo.

Para fins de publicação aeronáutica, o valor do PCN a ser publicado é **64/F/A/X/T**, referente ao B777-300 ER, ciente de que a vida útil esperada da estrutura é de 6,8 anos.

Todavia, caso o operador pretenda utilizar sua infraestrutura no prazo dos 20 anos projetados, as operações em seu aeroporto deverão sofrer restrição operacional ("peso"), conforme se verifica na coluna "*Maximum Allowable Gross Weight***<sup>26</sup>**" (figura 18).

Nota-se, também, que o *mix* de aeronaves do aeroporto exige uma espessura superior à existente no local (506 mm) conforme se verifica na coluna "Thickness for Total Equiv. Covs.**25**", sendo uma das razões pela qual o CDF extrapola o valor de 1,00.

Com foco no exposto no item 10 deste manual, fica fácil compreender mais alguns pontos a partir desse exemplo. Suponhamos que o operador só pretenda utilizar a infraestrutura considerada por um período de 3 (três) anos, uma vez que uma nova pista será construída e a atual será desativada.

# <span id="page-38-0"></span>**11.3. AVALIAÇÃO DE NOVAS AERONAVES NO AEROPORTO (ALTERAÇÃO DO MIX)**

Sabe-se que o *mix* de aeronaves e o número de operações hoje existentes não são compatíveis com uma vida útil de 20 anos para a estrutura. Por outro lado, também se sabe que a configuração atual permite operações sem restrição por cerca de 6,8 anos, com PCN = 64/F/A/X/T declarado pelo operador aeroportuário. Como informação adicional, destaca-se que o operador aeroportuário tem interesse em trazer para a localidade durante os próximos 3 anos voos diretos da Europa com o A350-900, bem como dobrar a movimentação com o B777-300 ER.

Na hipótese da operação por apenas 3 anos aqui cogitada, essa operação poderia ser realizada com segurança (*safety*)? Nessas condições, qual seria o valor de PCN que poderia ser declarado?

Para responder a essa pergunta, nota-se que o uso da infraestrutura por um tempo inferior a sua vida útil (mantendo-se o mesmo número de operações) permite a elevação do PCN (figura 15), o que pode ser interessante no caso de o operador aeroportuário desejar explorar algum nicho estratégico para o seu negócio.

Diante disso, se o operador aeroportuário pretende esgotar toda a capacidade estrutural do pavimento por meio do uso do maior PCN permitido no período de 3 anos, sem restrições, fica evidente que o valor do CDF deverá refletir essa informação.

A divisão da vida útil de projeto pelo tempo de operação desejado fornecerá o valor de CDF que deverá ser obtido, nesse caso, 20 ÷ 3 = 6,67. Como o CDF original resultou em 2,9595, há espaço para que operações ocorram na localidade até que 100% da capacidade estrutural seja consumida no período de 3 (três) anos.

## **11.4. ALTERAÇÃO DO MIX DO AEROPORTO NO COMFAA**

Atualizando as pretensões do operador aeroportuário, tem-se o seguinte:

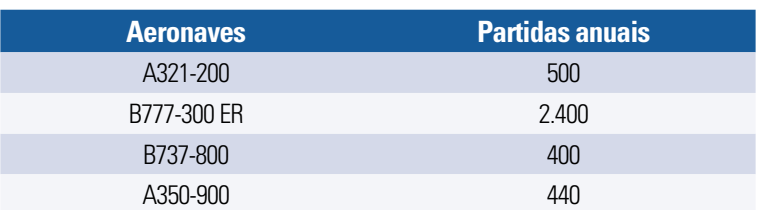

**Tabela 24** – *Mix* de aeronaves e partidas anuais do aeroporto (pretensão).

Tais informações foram lançadas no COMFAA, conforme mostrado na figura 20, sendo os resultados apresentados na figura 21 a seguir.

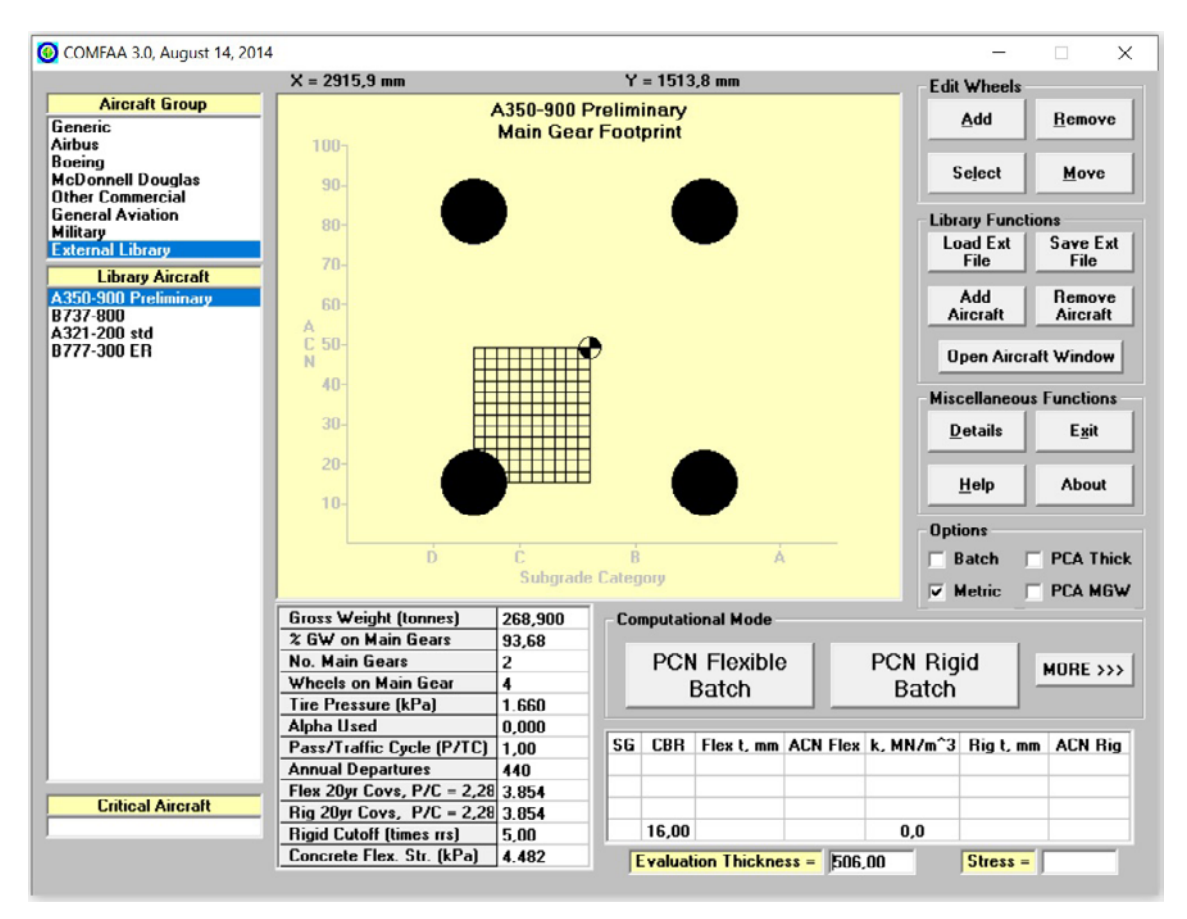

**Figura 20** – Alteração no *mix* de aeronaves desejado pelo operador aeroportuário até o esgotamento da capacidade estrutural do pavimento em 3 anos.

<span id="page-40-0"></span>

|                                 | C ICAO ACN Computation, Detailed Output                                                              |          |                                                |       |                                                                                   |                             |        |                                |        |                    | X |
|---------------------------------|----------------------------------------------------------------------------------------------------|----------|------------------------------------------------|-------|-----------------------------------------------------------------------------------|-----------------------------|--------|--------------------------------|--------|--------------------|---|
| Unit<br><b>Conversions</b>      | Show<br>Show<br>Alpha<br><b>Ext File</b>                                                             |          | Single Aircraft ACN-<br>$G$ Flexible $C$ Rigid |       | $\sqsubset$ Other Calculation Modes<br>⊙ PCN C ACN Batch C Thickness C Life C MGW |                             |        |                                |        | <b>Back</b>        |   |
|                                 |                                                                                                    |          |                                                |       | □ Save PCN Output to a Text File                                                  |                             |        |                                |        |                    |   |
|                                 | Evaluation pavement type is flexible and design procedure is CBR.                                    |          |                                                |       |                                                                                   |                             |        |                                |        |                    |   |
|                                 | Alpha Values are those approved by the ICAO in 2007.                                                 |          |                                                |       |                                                                                   |                             |        |                                |        |                    |   |
|                                 |                                                                                                    |          |                                                |       | $CBR = 16,00$ (Subgrade Category is $A(15)$ )                                     |                             |        |                                |        |                    |   |
|                                 | Evaluation pavement thickness = 506.0 mm<br>Pass to Traffic Cycle (PtoTC) Ratio = 1,00               |          |                                                |       |                                                                                   |                             |        |                                |        |                    |   |
|                                 | Maximum number of wheels per gear = $4$                                                              |          |                                                |       |                                                                                   |                             |        |                                |        |                    |   |
|                                 | Maximum number of gears per aircraft = $2$                                                           |          |                                                |       |                                                                                   |                             |        |                                |        |                    |   |
|                                 | At least one aircraft has 4 or more wheels per gear. The FAA recommends a reference section assuming |          |                                                |       |                                                                                   |                             |        |                                |        |                    |   |
|                                 | 127 mm of HMA and 203 mm of crushed aggregate for equivalent thickness calculations.                 |          |                                                |       |                                                                                   |                             |        |                                |        |                    |   |
|                                 |                                                                                                    |          |                                                |       |                                                                                   |                             |        |                                |        |                    |   |
|                                 | Results Table 1. Input Traffic Data                                                                  |          | Gross Percent Tire Annual                      |       |                                                                                   | $20 - yr$ 6D                |        |                                |        |                    |   |
| No. Aircraft Name               |                                                                                                    |          | Weight Gross Wt Press Deps                     |       |                                                                                   | Coverages Thick             |        |                                |        |                    |   |
|                                 |                                                                                                    |          |                                                |       |                                                                                   |                             |        |                                |        |                    |   |
|                                 | 1 A350-900 Preliminary 268,900 93,68 1.660                                                           |          |                                                |       | 440                                                                               | $3.854$ 499.8               |        |                                |        |                    |   |
| 2 B737-800                      |                                                                                                    |          |                                                |       |                                                                                   | $2.249$ $302.1$             |        |                                |        |                    |   |
| 3 A321-200 std<br>4 B777-300 ER |                                                                                                    |          | 352, 441 92, 44 1.524                          |       | 2.400                                                                             | 2.890 418.7<br>36.780 537.9 |        |                                |        |                    |   |
|                                 |                                                                                                    |          |                                                |       |                                                                                   |                             |        |                                |        |                    |   |
|                                 | Results Table 2. PCN Values                                                                          |          |                                                |       |                                                                                   |                             |        |                                |        |                    |   |
|                                 |                                                                                                    |          |                                                |       |                                                                                   |                             |        |                                |        |                    |   |
|                                 |                                                                                                    | Critical | Thickness                                      |       | Maximum                                                                           | ACN Thick at                |        |                                |        |                    |   |
|                                 |                                                                                                    |          | Aircraft Total for Total                       |       | Allowable                                                                         | Max. Allowable              |        |                                | PCN on |                    |   |
| No. Aircraft Name               |                                                                                                    |          |                                                |       | Equiv. Covs. - Equiv. Covs. Gross Weight - Gross Weight                           |                             |        | CDF                            | A(15)  |                    |   |
|                                 | 1 A350-900 Preliminary                                                                               | 32.026   |                                                | 552.7 | 232,072                                                                           |                             |        | 502,02 0,8025                  | 54.7   |                    |   |
| $2$ $B737 - 800$                | 2.063.692                                                                                            |          |                                                | 541.4 | 71,158                                                                            |                             |        |                                | 37.7   |                    |   |
| 3 A321-200 std                  |                                                                                                    | 422.713  |                                                | 549,3 | 78,051                                                                            |                             |        | 417,09 0,0073<br>439,08 0,0456 | 41.5   |                    |   |
| 4 B777-300 ER                   |                                                                                                    | 42.192   |                                                |       | 540,0 320,622                                                                     |                             | 506.27 | 5.8133                         | 55,6   |                    |   |
|                                 |                                                                                                    |          |                                                |       |                                                                                   | $Total CDF =$               |        | 6,6686                         |        |                    |   |
|                                 | Results Table 3. Flexible ACN at Indicated Gross Weight and Strength                                 |          |                                                |       |                                                                                   |                             |        |                                |        | Se operação        |   |
| No. Aircraft Name               |                                                                                                    | Cross    | <b>&amp; CW on</b>                             | Tire  | ACN                                                                               | ACN on                      |        |                                |        | em 20 anos:        |   |
|                                 |                                                                                                    |          | Weight Main Gear Pressure                      |       | Thick                                                                             | A(15)                       |        |                                |        | <b>RESTRICÃO</b>   |   |
|                                 |                                                                                                    |          |                                                |       |                                                                                   |                             |        |                                |        | <b>OPERACIONAL</b> |   |
| 2 B737-800                      | 1 A350-900 Preliminary 268,900 93,68 1.660 548,4                                                     |          |                                                |       |                                                                                   | 65,3                        |        |                                |        |                    |   |
| 3 A321-200 std                  |                                                                                                    |          | 79,243 93,56 1.413 444,3<br>89,400 95,00       | 1.460 | 476,7                                                                             | 42,8<br>49,4                |        |                                |        |                    |   |

**Figura 21** – Resultados do COMFAA para a análise do PCN da PPD do aeroporto do exemplo com o *mix* de aeronaves modificado.

Verifica-se que as alterações desejadas pelo operador aeroportuário dentro de seu interesse comercial permitem dobrar as operações com o B777-300 ER e explorar até 440 operações com o A350-900, uma vez que o CDF resultante é igual a 6,6688. Esse valor de CDF imputa uma vida útil de cerca de 3 anos, uma vez que esta é calculada dividindo-se 20 (vida útil padrão do COMFAA) pelo valor do CDF encontrado.

### **11.5. CÁLCULO DO PCN FINAL PARA VIDA ÚTIL DIFERENTE DO PADRÃO (20 ANOS)**

O valor de PCN encontrado para essa nova condição operacional é igual a 56/F/A/X/T, mas é evidente que a publicação desse valor limita as operações do B777-300 ER e do próprio A350-900, cujo nicho operacional o operador aeroportuário tem interesse em explorar. Esse valor de PCN é para o caso de se manter a vida útil igual à de projeto, ou seja, 20 anos.

Como o valor de CDF recomendado pela AC 150/5335-5C deve estar entre 0,15 e 1,00, uma forma de ajustar esse fator é repetir o que foi feito na figura 19, dividindo-se o P/TC contido na figura 20 (1,00) pelo valor de CDF encontrado na figura 21 (6,6688). Como resultado, tem-se 0, 1499. Mais detalhes, como o valor do PCN que deve ser publicado, encontram-se na figura 22.

| C ICAO ACN Computation, Detailed Output                                                              |                                                                                                    |                                                                                                    |                                  |                 |        |               |                  |  | $\times$ |
|----------------------------------------------------------------------------------------------------|----------------------------------------------------------------------------------------------------|----------------------------------------------------------------------------------------------------|----------------------------------|-----------------|--------|---------------|------------------|--|----------|
| Unit<br>Show<br><b>Conversions</b><br>Alpha                                                          | $\Gamma$ Other Calculation Modes<br>Single Aircraft ACN-<br>Show<br>G PCN C ACN Batch C Thickness C Life C MGW<br>$G$ Flexible $C$ Rigid<br>Ext File |                                                                                                    |                                  |                 |        |               | <b>Back</b>      |  |          |
|                                                                                                    |                                                                                                    |                                                                                                    | □ Save PCN Output to a Text File |                 |        |               |                  |  |          |
| Evaluation pavement type is flexible and design procedure is CBR.                                    |                                                                                                    |                                                                                                    |                                  |                 |        |               |                  |  |          |
| Alpha Values are those approved by the ICAO in 2007.                                                 |                                                                                                    |                                                                                                    |                                  |                 |        |               |                  |  |          |
|                                                                                                    |                                                                                                    | $CBR = 16,00$ (Subgrade Category is $A(15)$ )                                                                                      |                                  |                 |        |               |                  |  |          |
| Pass to Traffic Cycle (PtoTC) Ratio = $0,15$ (non-standard)                                          |                                                                                                    | Evaluation pavement thickness = $506,0$ mm                                                                                         |                                  |                 |        |               |                  |  |          |
| Maximum number of wheels per gear = $\frac{1}{4}$                                                    |                                                                                                    |                                                                                                    |                                  |                 |        |               |                  |  |          |
| Maximum number of gears per aircraft = $2$                                                           |                                                                                                    |                                                                                                    |                                  |                 |        |               |                  |  |          |
| At least one aircraft has 4 or more wheels per gear. The FAA recommends a reference section assuming |                                                                                                    |                                                                                                    |                                  |                 |        |               |                  |  |          |
| 127 mm of HMA and 203 mm of crushed aggregate for equivalent thickness calculations.                 |                                                                                                    |                                                                                                    |                                  |                 |        |               |                  |  |          |
| Results Table 1. Input Traffic Data                                                                  |                                                                                                    |                                                                                                    |                                  |                 |        |               |                  |  |          |
|                                                                                                    |                                                                                                    | Gross Percent Tire Annual                                                                                                    |                                  | $20 - yr$ 6D    |        |               |                  |  |          |
| No. Aircraft Name                                                                                    |                                                                                                    | Weight Gross Wt Press Deps                                                                                                    |                                  | Coverages Thick |        |               |                  |  |          |
| 1 A350-900 Preliminary 268,900 93,68 1.660                                                           |                                                                                                    |                                                                                                    |                                  | 578 435,3       |        |               |                  |  |          |
| 2 B737-800                                                                                           |                                                                                                    | 79, 243 93, 56 1.413                                                                                                    | $440$<br>$400$                   | 337 317, 3      |        |               |                  |  |          |
| 3 A321-200 std                                                                                       |                                                                                                    | 89,400 95,00      1.460           500            433    349,8<br>352,441   92,44       1.524       2.400            5.515    502,6 |                                  |                 |        |               |                  |  |          |
| 4 B777-300 ER                                                                                        |                                                                                                    |                                                                                                    |                                  |                 |        |               |                  |  |          |
| Results Table 2. PCN Values                                                                          |                                                                                                    |                                                                                                    |                                  |                 |        |               |                  |  |          |
|                                                                                                    |                                                                                                    | Critical Thickness                                                                                                    | Maximum                          | ACN Thick at    |        |               |                  |  |          |
|                                                                                                    | Aircraft Total                                                                                                    | for Total Allowable Max. Allowable                                                                                                 |                                  |                 |        |               | PCN on           |  |          |
| No. Aircraft Name                                                                                    |                                                                                                    | Equiv. Covs. Equiv. Covs. Gross Weight Gross Weight CDF                                                                            |                                  |                 |        |               | A(15)<br>------- |  |          |
| 1 A350-900 Preliminary 4.802                                                                         |                                                                                                    |                                                                                                    |                                  |                 |        |               | 65,3             |  |          |
| 2 B737-800                                                                                           | 309.448                                                                                                    | 506,0<br>506,0                                                                                                    |                                  |                 |        |               | 42.8             |  |          |
| 3 A321-200 std                                                                                       | 63.385                                                                                                    | 506.0                                                                                                    | 89,400                           |                 |        | 476,73 0,0068 | 49.4             |  |          |
| 4 B777-300 ER                                                                                        | 6.327                                                                                                    | 506.0                                                                                                    | 352,442                          |                 | 541,73 | 0,8717        | 63.8             |  |          |
|                                                                                                    |                                                                                                    |                                                                                                    |                                  | $Total CDF =$   |        | 1,0000        |                  |  |          |
| Results Table 3. Flexible ACN at Indicated Gross Weight and Strength                                 |                                                                                                    |                                                                                                    |                                  |                 |        |               |                  |  |          |
| No. Aircraft Name                                                                                    | Gross                                                                                                    | % GW on<br>Tire                                                                                                    | ACN                              | ACN on          |        |               |                  |  |          |
|                                                                                                    |                                                                                                    | Weight Main Cear Pressure                                                                                                    | Thick                            | A(15)           |        |               |                  |  |          |
|                                                                                                    |                                                                                                    |                                                                                                    |                                  |                 |        |               |                  |  |          |
| 1 A350-900 Preliminary 268,900 93,68 1.660 548,4<br>2 B737-800                                       |                                                                                                    | 79, 243 93, 56 1, 413 444, 3                                                                                                    |                                  | 65,3<br>42.8    |        |               | OК               |  |          |
| 3 A321-200 std                                                                                       |                                                                                                    | 09,400 95,00 1.460 476,7                                                                                                    |                                  | 49,4            |        |               |                  |  |          |
| 4 B777-300 ER                                                                                        |                                                                                                    | 352, 441 92, 44 1.524                                                                                                    | 541,7                            | 63,8            |        |               |                  |  |          |
|                                                                                                    |                                                                                                    |                                                                                                    |                                  |                 |        |               |                  |  |          |

**Figura 22** – Resultados do COMFAA para análise do PCN final da PPD do aeroporto do exemplo com o *mix* de aeronaves modificado.

Para fins de publicação aeronáutica, o valor do PCN a ser publicado nessas condições é **65/F/A/ X/T**, referente ao A350-900, o que permite a exploração segura das operações pretendidas pelo operador no prazo desejável de 3 anos, esgotando a capacidade da estrutura com base no modelo de falha adotado pela FAA.

A compreensão dos conceitos do método de cálculo do PCN possibilita ao operador aeroportuário alinhar seus interesses de negócio com a vida útil da estrutura disponível, a qual pode ser diferente da vida de projeto na medida em que se exige mais ou menos desta.

Nesse sentido, pode-se evitar reforços estruturais desnecessários, o que pode ser benéfico para os cofres públicos (no caso de dinheiro público envolvido), bem como para os aeroportos explorados por ente privado.

# <span id="page-42-0"></span>**12. QUANDO RECALCULAR O PCN?**

Uma vez processada a solicitação para publicação do PCN do elemento de infraestrutura analisado, um novo cálculo do PCN deve ser realizado quando ocorrerem modificações significativas no *mix* de aeronaves — novas aeronaves em operação no aeródromo ou aumento no número de decolagens, por exemplo — ou alterações na estrutura do pavimento, de modo que um novo valor numérico seja obtido para o caso concreto.

Aeroportos que possuam PCN estabelecido por metodologia que consiste no método da aeronave, assim que obtiverem informações confiáveis da estrutura do pavimento, devem realizar avaliação por meio de metodologia técnica.

Se o aeroporto passar por intervenção em seu *layout* que altere o número de passadas (variável P/ TC) consideradas no cálculo do PCN, como, por exemplo, construção de *taxiways* de acesso direto às cabeceiras, faz-se necessário recalcular o PCN, uma vez que essa variável afeta o resultado, bem como a vida útil da estrutura.

Outra situação em que se faz necessário o cálculo do PCN é quando há aumento na extensão da pista de pouso e decolagem, uma vez que é necessário avaliar se esse novo trecho de pista possui capacidade de suporte adequada para o *mix* de aeronaves em operação ou projetado.

A prática internacional estabelece a atualização dos respectivos valores de PCN em um prazo máximo de 10 (dez) anos. Imagina-se que, nesse período, haverá sensíveis mudanças no *mix* de aeronaves em operação em um aeródromo.

# **13. CONTEÚDO MÍNIMO DE UM RELATÓRIO TÉCNICO DE PCN**

A seguir, apresentam-se os elementos mínimos que este órgão regulador espera encontrar em um relatório técnico referente ao cálculo de PCN aeroportuário:

- a. nome do aeroporto, código ICAO, município e UF;
- b. data de realização dos levantamentos de campo;
- c. designação da(s) pista(s) de pouso e decolagem, bem como de outro(s) elemento(s) de infraestrutura avaliado(s);
- d. PCN cadastrado e publicado nas informações aeronáuticas vigentes (se aplicável);
- e. novo PCN, codificado nos termos definidos na IS 153.103-001 Revisão A;
- f. metodologia utilizada (se ensaio destrutivo ou não destrutivo);
- g. quadro resumo dos levantamentos de campo realizados (geotécnicos, FWD, HWD, GPR, entre outros);
- h. carga(s) de ensaio utilizada(s) nos ensaios não destrutivos (FWD, HWD, entre outros);
- i. estrutura física (espessuras, tipos dos materiais e suas propriedades) do pavimento;
- j. pavimento flexível: CBR e módulo de elasticidade das camadas e do subleito;
- k. pavimento rígido: "k" e módulo de elasticidade das camadas e do subleito;
- l. *mix* de aeronaves que opera no aeroporto ou *mix* previsto (B727, A320-200, ERJ 195 etc.);
- <span id="page-43-0"></span>m. pressão dos pneus das aeronaves do *mix*;
- n. número de partidas anual de cada aeronave do *mix*;
- o. telas contendo o resultado da análise realizada pelo COMFAA;
- p. tela obtida na planilha de apoio do COMFAA para visualização da estrutura existente e da estrutura equivalente;
- q. vida útil estimada do pavimento (ver item 9 e exemplo prático n° 3);
- r. análise técnica dos resultados encontrados;
- s. responsável(eis) pelo relatório técnico; e
- t. documento comprobatório de responsabilidade técnica (ART).

# **14. CONSIDERAÇÕES FINAIS**

Conforme exposto no item 4 deste manual, o valor numérico do PCN não é uma variável intrínseca, imutável. Nessa linha de pensamento, ao se rodar o COMFAA, surgirão valores de PCN com diversos CDF, o que implica dizer que — atendidos os pontos essenciais apontados na figura 13 — qualquer valor de PCN é válido. Colabora com esse entendimento o contido no item 10 deste manual, conforme abordado anteriormente.

Em outras palavras, além do valor do PCN, o COMFAA entrega a estimativa de vida útil do pavimento para a movimentação de aeronaves pretendida por meio do CDF. Cabe ao operador aeroportuário decidir qual é o mais conveniente, podendo adotar um valor de PCN mais baixo e com CDF mais baixo, ou um valor de PCN mais alto e com um CDF igualmente mais alto.

Na razão direta em que se aumenta o valor do PCN, permitindo operações regulares com aeronaves com maior ACN, aumenta-se também o desgaste da estrutura, reduzindo a sua vida útil. Assim, um trabalho conjunto entre o operador aeroportuário e o responsável pelo cálculo tem como objetivo encontrar um valor que satisfaça a interesses diversos, tais como os do operador aeroportuário e os dos operadores aéreos.

Oportuno ressaltar que o valor numérico do PCN encontrado (ou publicado) não deve ser avaliado de forma isolada como critério de aceitação/exclusão de novos voos em certa localidade. É preciso compreender quais foram as condições de contorno que o definiram. Desse modo, é sempre interessante associar o valor do PCN ao seu respectivo CDF, uma vez que é o CDF que irá mostrar a vida útil estimada da estrutura e seu nível de fadiga.

Também é importante ter em mente que, ao se avaliar a vida útil de uma estrutura, essa análise está considerando o período posterior à avaliação, de modo que não se pode desprezar o tempo já decorrido. Assim, se uma infraestrutura possui vida útil estimada de 15 anos e já está em uso nas mesmas condições por 5 anos, então a vida útil remanescente é de 10 anos.

Por fim, vale destacar que os parâmetros definidos na AC 150/5335-5C, principalmente os contidos na planilha de apoio do COMFAA (Excel), só devem ser modificados caso seja possível justificar tecnicamente o motivo da alteração.

As justificativas técnicas para eventuais alterações devem consistir em simulações em *softwares*, referências bibliográficas confiáveis ou outro respaldo técnico. Todavia, qualquer alteração nos <span id="page-44-0"></span>parâmetros pré-estabelecidos só deve ser efetivada caso reste comprovado que os parâmetros adotados para a estrutura não correspondem à realidade existente em campo.

# **15. NOTA**

Este manual contém *hiperlinks* que direcionam o leitor para as páginas da Web citadas no texto. Eventualmente, um ou outro *link* poderá deixar de funcionar, principalmente em função de mudança de endereço, exclusão da página, entre outros fatores. Recomenda-se, nesses casos, a busca manual da informação pretendida.

# **16. REFERÊNCIAS**

Agência Nacional de Aviação Civil. (2009). RBAC 154 – EMD 06. Agência Nacional de Aviação Civil. (2012). RBAC 153 – EMD 04. Agência Nacional de Aviação Civil. (2016). IS nº 153.103-001 – Revisão A. Federal Aviation Administration. (2014). AC nº: 150/5335-5C. Federal Aviation Administration. (2016). AC nº: 150/5320-6F.

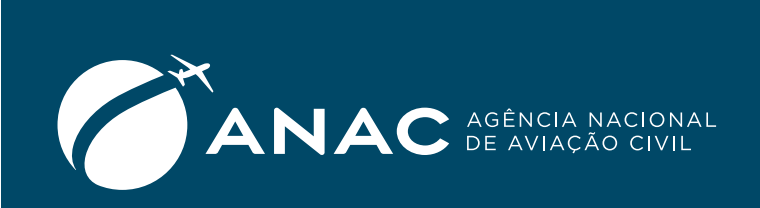

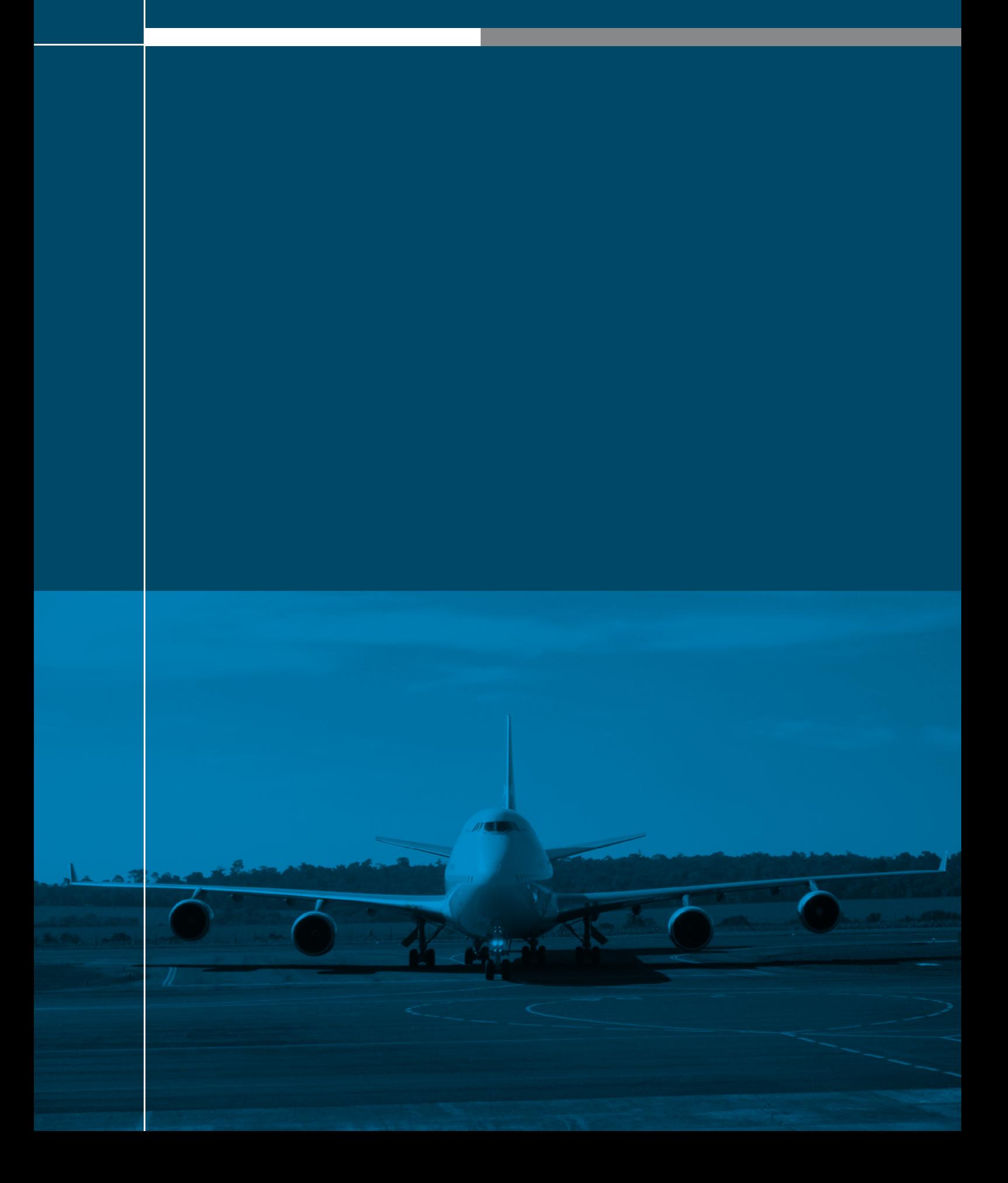